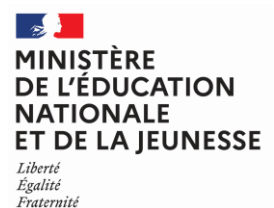

### **SESSION 2024**

------------

# CAPES ET CAFEP

CONCOURS EXTERNE

Section

# SCIENCES DE LA VIE ET DE LA TERRE

# **Épreuve écrite disciplinaire appliquée**

*L'épreuve consiste en l'élaboration d'une séquence d'enseignement au niveau collège et/ou lycée. Elle a pour objectif l'évaluation des compétences didactiques et pédagogiques du candidat, ainsi que sa maîtrise des concepts scientifiques, des démarches et des méthodes usitées en sciences de la vie et de la Terre.*

*Le candidat s'appuie sur des ressources documentaires de nature variée, incluant des documents professionnels (préparations de cours, productions d'élèves, évaluations, extraits de programmes scolaires, …) qu'il devra analyser et exploiter. Le questionnement guidera le candidat quant aux analyses attendues.*

# **Durée : 5 heures**

----------

L'usage de tout ouvrage de référence, de tout dictionnaire et de tout matériel électronique (y compris la calculatrice) est rigoureusement interdit.

Il appartient au candidat de vérifier qu'il a reçu un sujet complet et correspondant à l'épreuve à laquelle il se présente.

Si vous repérez ce qui vous semble être une erreur d'énoncé, vous devez le signaler très lisiblement sur votre copie, en proposer la correction et poursuivre l'épreuve en conséquence. De même, si cela vous conduit à formuler une ou plusieurs hypothèses, vous devez la (ou les) mentionner explicitement.

**NB : Conformément au principe d'anonymat, votre copie ne doit comporter aucun signe distinctif, tel que nom, signature, origine, etc. Si le travail qui vous est demandé consiste notamment en la rédaction d'un projet ou d'une note, vous devrez impérativement vous abstenir de la signer ou de l'identifier. Le fait de rendre une copie blanche est éliminatoire.**

A

#### **INFORMATION AUX CANDIDATS**

Vous trouverez ci-après les codes nécessaires vous permettant de compléter les rubriques figurant en en-tête de votre copie. Ces codes doivent être reportés sur chacune des copies que vous remettrez.

# CAPES EXTERNE SCIENCES DE LA VIE ET DE LA TERRE

► Concours externe du CAPES de l'enseignement public :

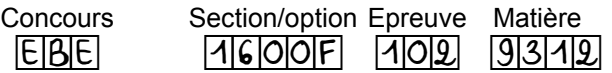

► Concours externe du CAFEP/CAPES de l'enseignement privé :

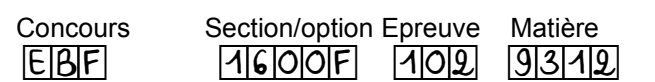

# **Les changements de biodiversité aux différentes échelles de temps**

L'étude des changements de biodiversité aux différentes échelles de temps et de leur origine est abordée en sciences et technologie au cycle 3, en enseignement de SVT au cycle 4, et au lycée. Ce thème contribue à l'acquisition de nouveaux savoirs scientifiques ainsi qu'à la construction de compétences scientifiques et transversales. En outre, ce sujet participe à la formation de l'esprit critique en abordant certaines évolutions du monde vivant actuel dans une perspective scientifique.

L'objectif final de cette épreuve est d'élaborer une séquence d'enseignement, pour la classe de seconde, avec la réalisation d'un schéma-bilan. Une séquence d'enseignement s'entend comme un ensemble de séances, articulées entre elles dans le temps et organisées autour d'une ou de plusieurs activités en vue d'atteindre un ou plusieurs objectifs d'apprentissages. Afin d'aboutir à cet objectif, vous répondrez aux différentes questions, organisées selon trois parties, à l'aide de l'exploitation de documents.

### PARTIE 1

Concepts et méthodes en SVT Durée approximative conseillée : 1h30

### PARTIE 2

Réflexion didactique et pédagogique Durée approximative conseillée : 1h30

### PARTIE 3

Construction d'une séquence d'enseignement en seconde Durée approximative conseillée : 2h00

# **Partie 1. Concepts et méthodes** *(durée : environ 1h30) 16 questions*

# **Question 1A. L'espèce paléontologique à partir d'un exemple de foraminifère**

*Document 1. Fossiles du foraminifère* Abathomphalus mayaroensis*.*

1A-1. Donnez la définition d'un fossile, puis illustrez les différentes étapes de la fossilisation à l'aide d'un ou plusieurs schémas.

1A-2. Donnez le principal critère qui permet de définir une espèce en paléontologie.

1A-3. Précisez la technique utilisée pour visualiser l'échantillon du cliché C du **document 1.**

1A-4. Nommez les critères généraux qui permettent d'identifier un foraminifère.

# **Question 1B. Un exemple de crise de biodiversité**

*Document 2. L'affleurement de la plage de Bidart (au sud de Biarritz).*

*Document 3. Log stratigraphique de la zone photographiée dans le document 2.*

*Document 4. Abondance relative de foraminifères dans les roches sédimentaires de différentes régions.*

*Document 5. Datation de l'impact météoritique de Chicxulub.*

*Document 6. Anomalies gravimétriques du cratère de Chicxulub.*

1B-1. À l'aide d'un schéma, mettez en corrélation la lithologie du log stratigraphique (**document 3**) et les roches visibles sur les photographies (**document 2**). Justifiez votre réponse.

1B-2. Après avoir rappelé la définition d'une biozone, justifiez leur utilisation pour la datation des roches sédimentaires.

1B-3. Rappelez les critères qui permettent de caractériser une crise biologique.

1B-4. Expliquez quels arguments le **document 4** fournit-il en faveur de l'existence d'une crise biologique pour la limite Crétacé – Paléocène.

1B-5. Rappelez le principe de la datation par radiochronologie.

1B-6. Interprétez la distribution des zircons en 3 groupes dans le diagramme concordia-discordia du **document 5**.

1B-7. Expliquez comment les données géophysiques fournies dans le **document 6** permettent de valider l'hypothèse d'un impact météoritique à Chicxulub.

# **Question 1C. Estimer et comprendre les fluctuations de la biodiversité passée et actuelle**

*Document 7. Paléobiodiversité et tectonique.*

*Document 8. Vers une sixième crise biologique ?*

*Document 9. Conséquences écologiques de la disparition d'espèces. (2 pages)*

1C-1. Expliquez comment est établie une courbe de paléobiodiversité, telle que celle présentée dans le **document 7**.

1C-2. A partir de l'exploitation du **document 7,** expliquez les variations de paléobiodiversité observées (10 lignes maximum).

1C-3. Identifiez les points de vigilance préalables à une mise en parallèle des **documents 7 et 8**.

1C-4. A partir de l'exploitation des **figures 9.1** et **9.2** du **document 9**, proposez des hypothèses en relation avec l'augmentation du nombre de lézards sur Redonda dès 2018.

1C-5. Après avoir rappelé la définition de la valeur sélective (= fitness), expliquez comment les résultats présentés dans la **figure 9.4** du **document 9** peuvent aider à comprendre l'augmentation des paramètres morphologiques observés dans la **figure 9.3** du **document 9**.

### **Partie 2. Réflexions didactiques et pédagogiques** *(durée : environ 1h30) 14 questions*

### **Question 2A. Réflexions didactiques autour d'une ressource scientifique**

*Document 10. « Un gisement exceptionnel de l'Idaho dévoile comment la biodiversité peut traverser les grandes crises d'extinction ». (2 pages)*

*Document 18. Extraits des programmes de sciences et technologie de cycle 3, de SVT de cycle 4 et de seconde. (3 pages)*

2A-1. Dans le cadre d'une séance en classe, justifiez la pertinence d'utiliser des publications scientifiques pour aborder le peuplement du passé.

2A-2. Précisez les intérêts et les limites de l'utilisation d'une vue d'artiste telle que celle présentée en **figure 10.3**.

2A-3. Dans le cadre d'une séance de **cycle 3**, et plus spécifiquement en sixième, portant sur la partie de programme « le vivant, sa diversité et les fonctions qui le caractérisent » (et en particulier « biodiversité actuelle et passée » **document 18a),** proposez une activité en utilisant tout ou partie du **document 10.**  Vous préciserez :

- les ressources complémentaires éventuelles que vous mobiliseriez ;
- la ou les consignes données aux élèves.

### **Question 2B. Conception et mise en œuvre d'une activité pratique pour construire la notion de crise**

*Document 2. L'affleurement de la plage de Bidart (au sud de Biarritz).* 

*Document 3. Log stratigraphique de la zone photographiée dans le document 2.*

*Document 4. Abondance relative de foraminifères dans les roches sédimentaires de différentes régions.*

*Document 11. Planche pour l'identification de foraminifères dans une roche sédimentaire.* 

*Document 18. Extraits des programmes de sciences et technologie de cycle 3, de SVT de cycle 4 et de seconde. (3 pages)*

Une activité pratique est proposée à des élèves de seconde. Il s'agit d'observer à la loupe binoculaire des contenus fossilifères de deux échantillons de calcaires marneux provenant de la falaise de Bidart (**documents 2, 3 et 4**), l'un du Danien (Paléocène), l'autre du Maastrichtien (Crétacé supérieur) en identifiant et en dénombrant les microfossiles de foraminifères à l'aide du **document 11.** 

2B-1. En vous aidant des ressources à disposition (documents 2, 3, 4 et 11), proposez une activité pratique que vous feriez avec des élèves de seconde en précisant :

- le ou les objectifs proposés ;
- la problématique :
- les modalités de travail des élèves, en les justifiant, et les ressources utilisées ;
- la ou les consignes données aux élèves.

2B-2. Proposez des ressources complémentaires à cette activité pratique permettant de conduire au bilan sur la notion de crise biologique.

### **Question 2C. Analyse des acquis d'élèves à travers une évaluation formative en cycle 4**

*Document 12. Énoncé d'exercice et extraits reproduits de quelques productions écrites.*

En aval d'une séance sur la sélection naturelle, un exercice est proposé aux élèves. Il est accompagné de quelques productions d'élèves correspondantes (**document 12**).

2C-1. Précisez ce que l'on entend par évaluation formative et quels en sont les objectifs pour l'enseignant.

2C-2. Justifiez le choix de la consigne par l'enseignant « formulez une hypothèse afin d'expliquer » plutôt que « expliquez ».

2C-3. Proposez une grille d'évaluation sous forme de barème curseur pour la question du document 12.

**Tournez la page S.V.P.**

### **Question 2D. Modélisations des changements de biodiversité sous l'action de la sélection naturelle**

*Document 13. Extrait de la fiche professeur présentant le contexte scientifique d'une activité de modélisation.*

*Document 14. Variation de l'indice de taille du bec chez des adultes du pinson* Geospiza fortis *de 1973 à 2005.*

*Document 15. Principe d'une modélisation analogique de la sélection naturelle.*

*Document 16. Exemple de modèle numérique fourni aux élèves : contexte environnemental de 1977.*

Différentes modélisations permettent d'aborder l'évolution de la biodiversité sous l'action de la sélection naturelle.

2D-1. Précisez les résultats attendus pour la modélisation présentée dans le **document 15**.

2D-2. Le **document 16** fournit le schéma du modèle construit à partir d'un logiciel de simulation (VENSIM) pour l'année 1977. Complétez ce schéma sur le **document-réponse** (présent à la fin du corpus documentaire) de manière à représenter le modèle pour l'année 2004.

### *Vous n'oublierez pas de rendre ce document-réponse avec votre copie*.

2D-3. Sous la forme d'un tableau, présentez les avantages et les limites de chacune de ces modélisations (analogique et numérique) pour aborder la notion de sélection naturelle avec les élèves.

### **Question 2E. Organisation d'une sortie scolaire dans un muséum pour une classe de seconde**

*Document 17. Présentation de la Grande Galerie de l'Évolution.*

Une visite de la Grande Galerie de l'Évolution du Jardin des Plantes, Muséum national d'Histoire naturelle de Paris (**document 17**), est organisée pour une classe de seconde.

*NB : Tous les aspects administratifs et logistiques sont à considérer comme déjà pris en compte et ne sont donc pas concernés par le questionnement ci-dessous.*

2E-1. Justifiez le choix de réaliser une sortie dans un muséum plutôt qu'une étude documentaire en classe. Vous ne développerez que deux arguments.

2E-2. Formulez des consignes pour le recueil et l'exploitation d'informations issues de la visite de la salle des espèces menacées et disparues de la Grande Galerie de l'évolution.

2E-3. A l'issue de la visite de la salle des espèces menacées et des espèces disparues, un élève évoque l'hypothèse d'une 6<sup>e</sup> crise biologique causée par les conséquences de l'activité humaine mais affirme ne pas y croire car « cela n'a rien à voir avec ce qui s'est passé au moment de la crise Crétacé-Paléocène, par exemple avec la disparition de tous les dinosaures ». Proposez une réponse à cet élève.

### **Partie 3. Construction d'une séquence d'enseignement en classe de seconde**  *(durée : environ 2h)*

*Tous les documents du dossier sont mobilisables pour la construction de cette séquence, mais l'exhaustivité n'est toutefois pas attendue.* 

L'objectif est de construire une séquence d'enseignement en lycée en classe de seconde, portant sur le point du programme :

• *La biodiversité change au cours du temps*

**Dans cette séquence vous montrerez comment peuvent être intégrés et articulés certains éléments et documents exploités dans les parties 1 et 2, dans une démarche dont vous ferez clairement apparaître la logique.**

### **Cette séquence comportera obligatoirement :**

**● une situation d'évaluation diagnostique afin d'amorcer la séquence, en spécifiant sa mise en œuvre (organisation de la classe, ressources utilisées...).**

### **● plusieurs séances, dont vous préciserez, pour chacune :**

- les grandes étapes de la démarche pédagogique choisie (y compris l'articulation avec la séance précédente) ;

- les activités proposées en précisant les objectifs, les documents mobilisés ainsi que les modalités organisationnelles ;

- un bilan notionnel.

### **● un schéma bilan fonctionnel faisant ressortir de façon distincte les points spécifiquement apportés au niveau de la classe de seconde et ceux construits antérieurement au cycle 4.**

Ce schéma correspondra à l'objectif du programme de seconde « un lien est établi entre le constat d'une évolution rapide au travers d'exemples actuels et les variations de la biodiversité planétaire à l'échelle des temps géologiques et en interaction avec les changements environnementaux ».

### **Précision importante :**

Il n'est pas attendu du candidat la construction de tous les points du programme mais uniquement l'exploitation, cohérente et intégrée dans une démarche, d'exemples passés et actuels de variation de biodiversité en lien avec des changements environnementaux.

**Document 1. Fossiles du foraminifère** *Abathomphalus mayaroensis***.**

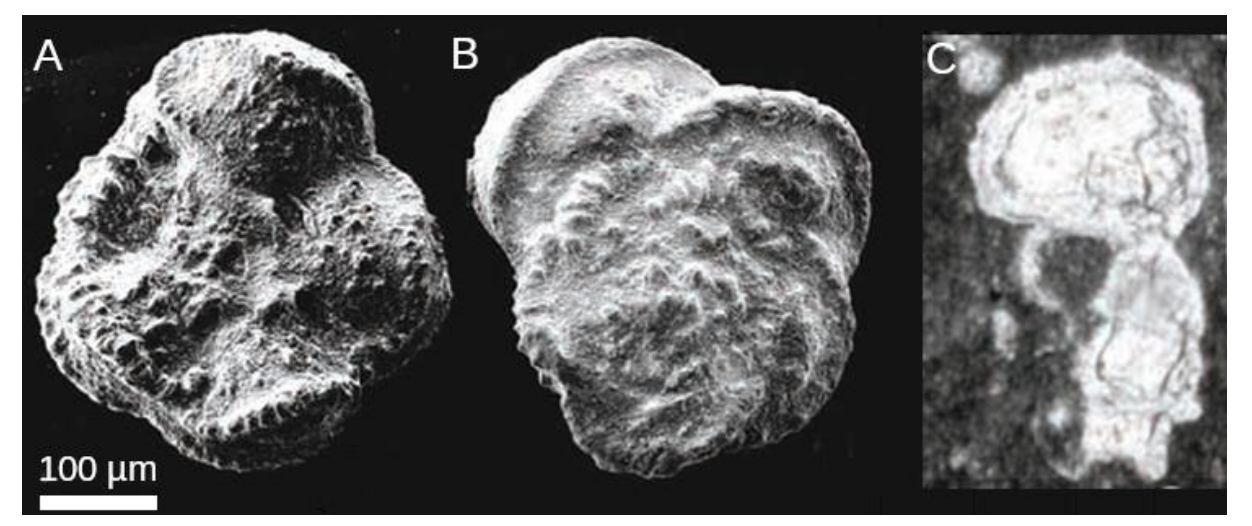

*Source : BouDagher-Fadel, 2015.* Biostratigraphic and Geological Significance of Planktonic Foraminifera*, UCL Press.*

# **Document 2. L'affleurement de la plage de Bidart (au sud de Biarritz).**

*La flèche pointe la limite entre le Crétacé et le Paléocène. Le pendage à 45° de cet affleurement résulte de l'orogenèse pyrénéenne.*

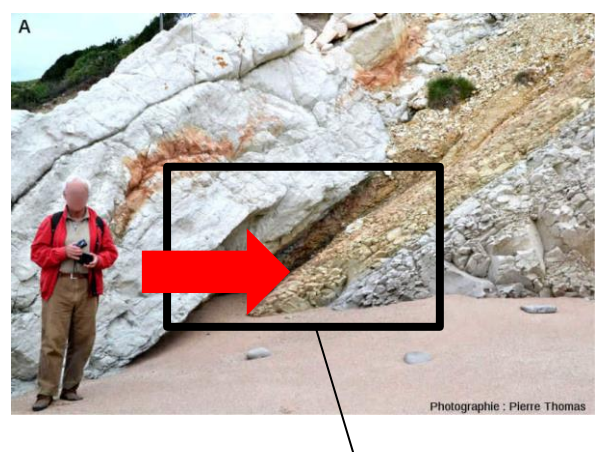

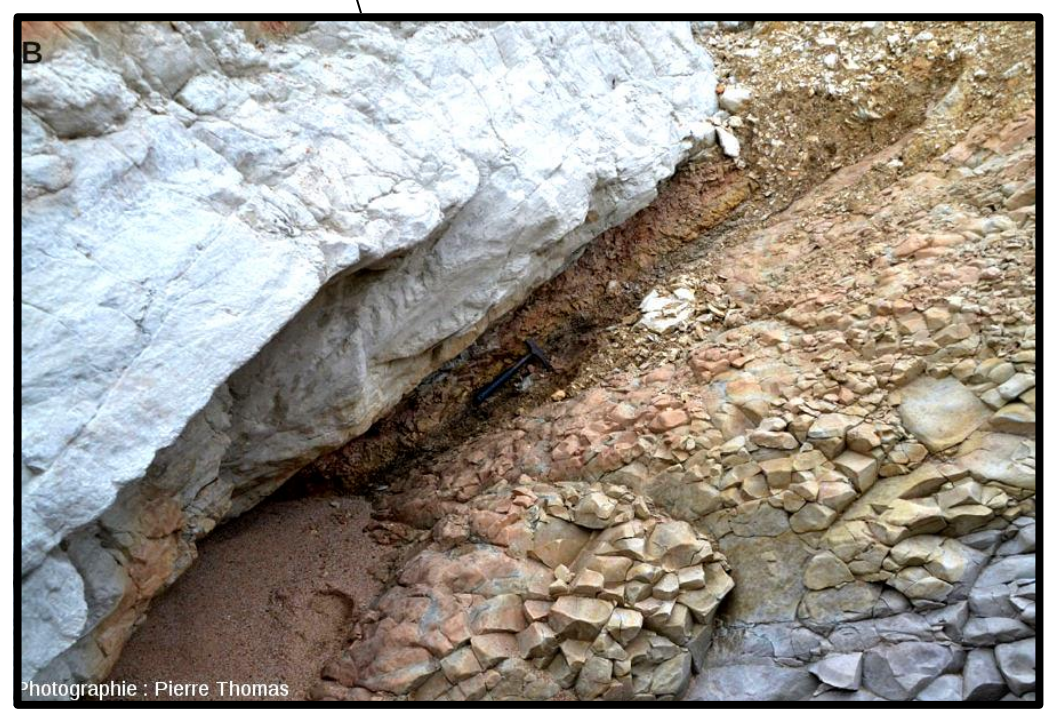

**Le cliché B est une vue de détail du cliché A.** 

**Document 3. Log stratigraphique de la zone photographiée dans le document 2.**

*ppb : parties par milliard .*

*m : mètres*

*mayaroensis : biozone à* **Abathomphalus mayaroensis***, microfossile caractéristique du Maastrichtien (dernier étage du Crétacé) ; eug. – pseudo-bulloides – trinidadensis : biozones à microfossiles caractéristiques du Danien (premier étage du Paléocène).*

*Les barres horizontales sur le graphique de la teneur en iridium représentent l'erreur standard de la moyenne de l'échantillon utilisé.* 

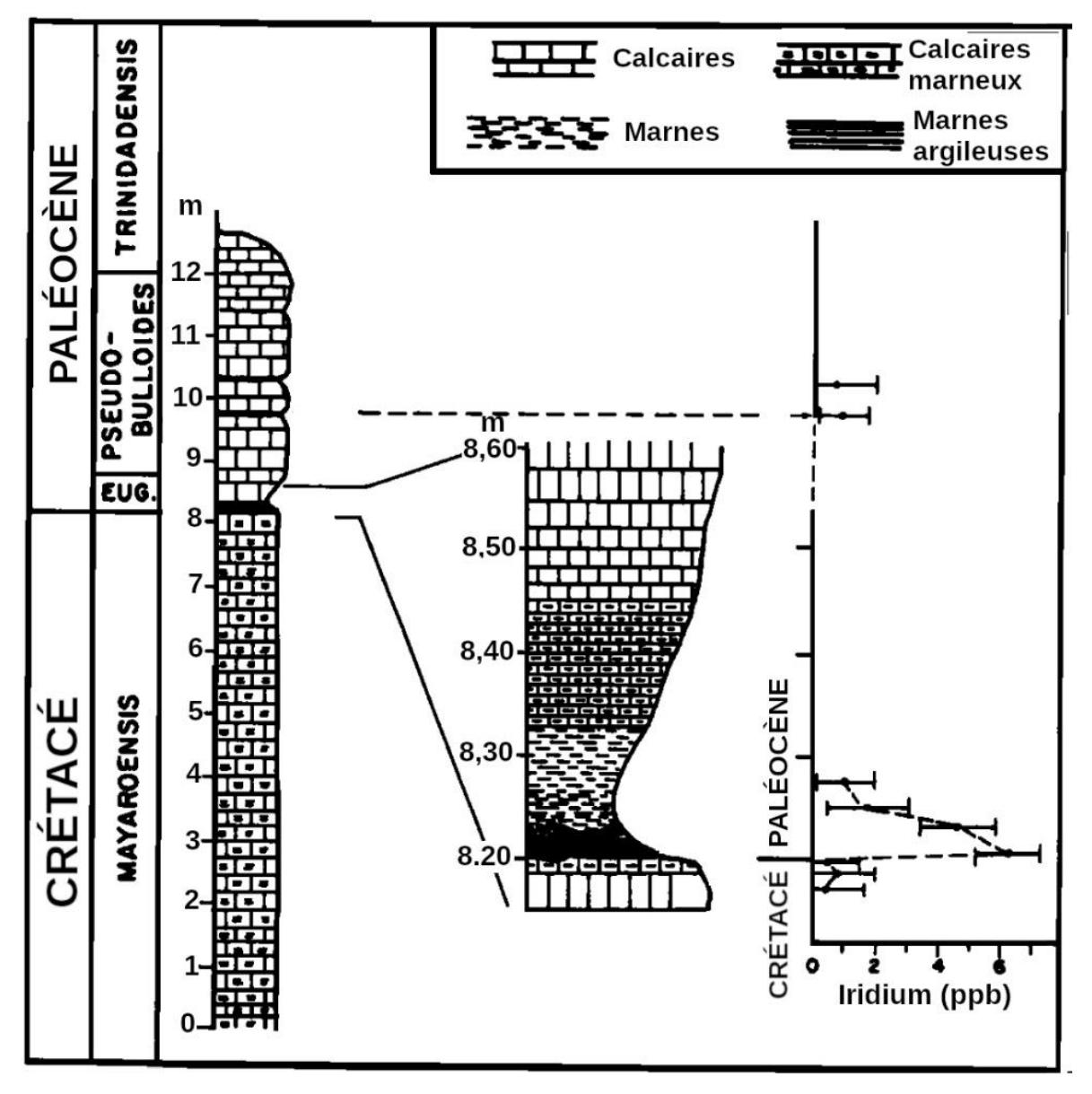

*Source : Bonté* et al.*, 1984. Geophysical Research Letters.*

# **Document 4. Abondance relative de foraminifères dans les roches sédimentaires de différentes régions.**

*La richesse spécifique représente le nombre d'espèces répertoriées dans l'échantillon.* 

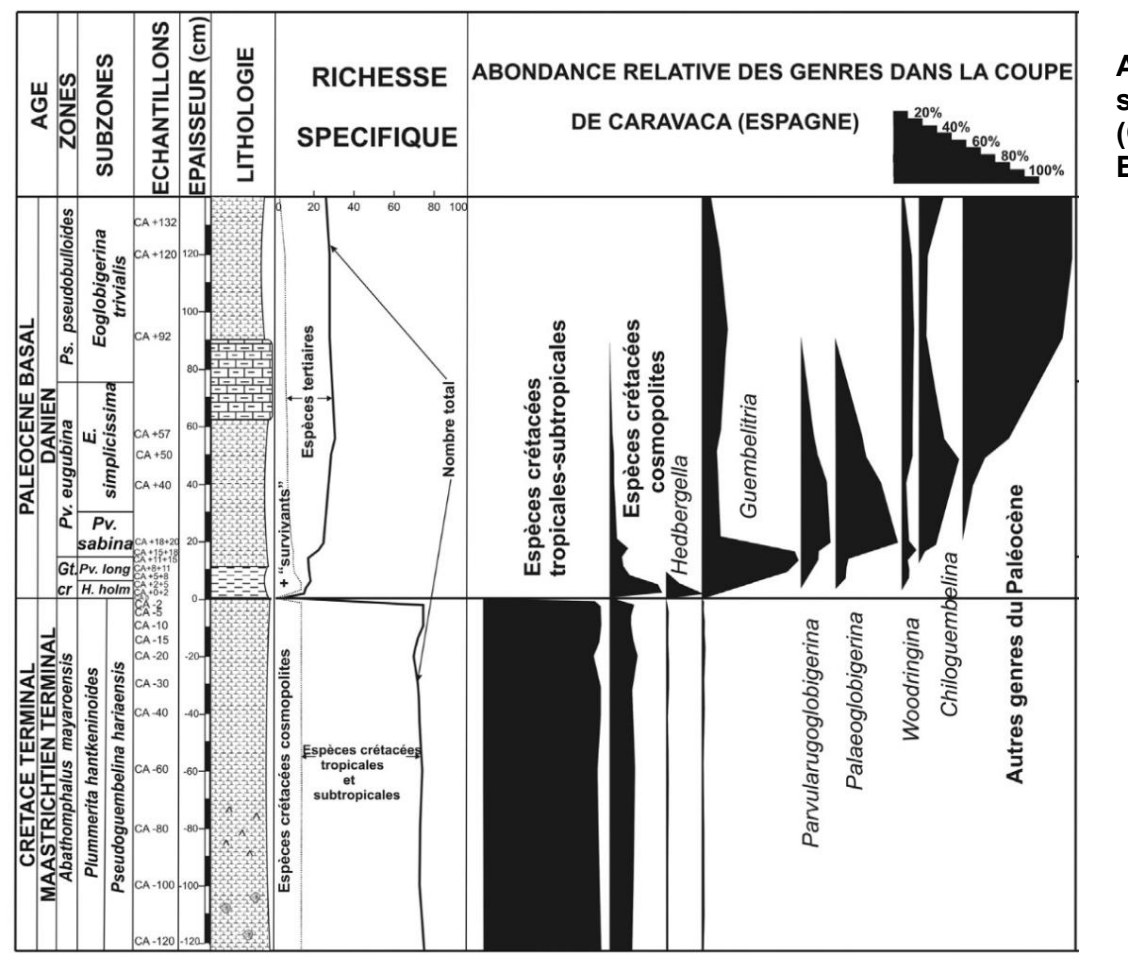

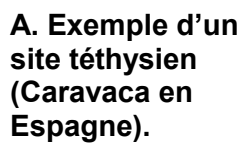

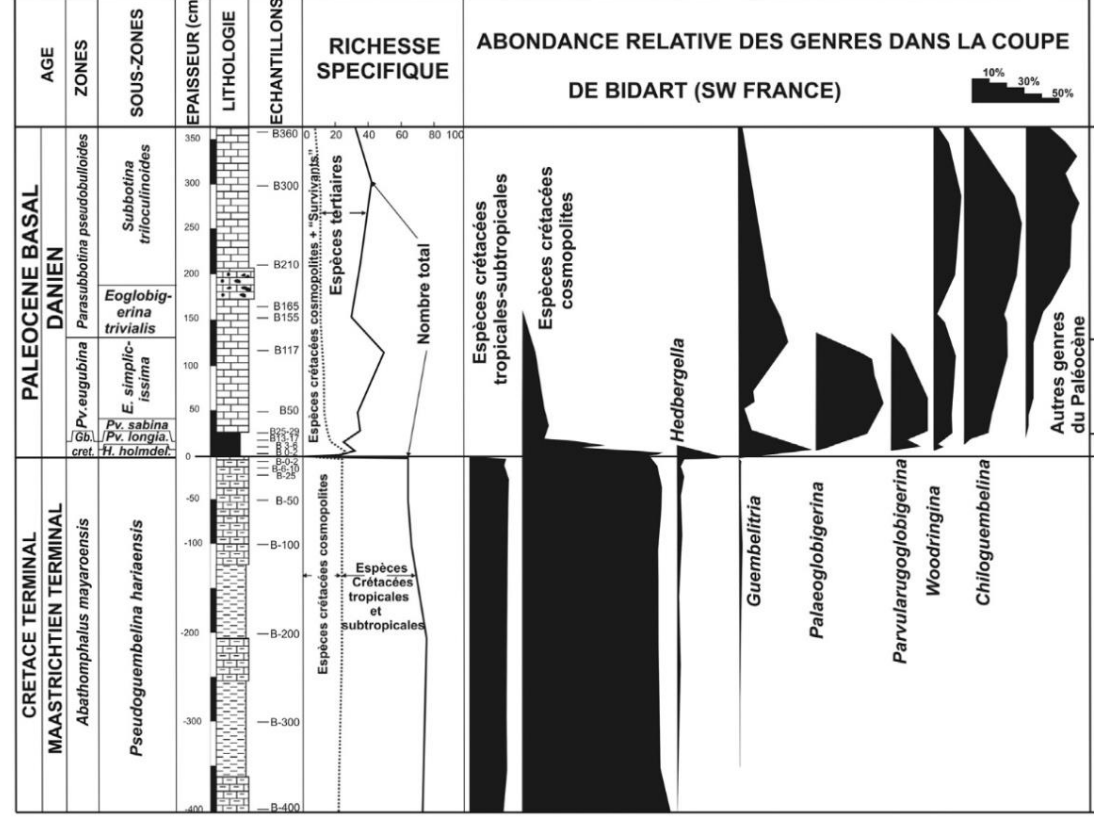

## **B. Exemple d'un site atlantique (Bidart en France).**

*Source : Gallala, 2013.*  Annales de Paléontologie*.*

**Tournez la page S.V.P.**

# **Document 5. Datation de l'impact météoritique de Chicxulub.**

Une couche d'argile particulièrement riche en Iridium est retrouvée dans une majorité de localités datées à 66 Ma. Elle contient également divers matériaux que l'on retrouve habituellement dans les météorites chondritiques, ainsi que des minéraux terrestres (quartz, feldspaths et zircons) présentant des morphologies, typiques de chocs provoqués par de fortes pressions brutales (> 15 GPa). De tels minéraux sont classiquement observés au niveau de cratères météoritiques et au niveau de sites d'essais nucléaires.

Au Mexique, un important cratère météoritique daté à 66 Ma a été identifié près de la ville de Chicxulub (péninsule du Yucatan). Plus on s'éloigne du cratère, plus la taille des matériaux de la couche d'argile est petite. Ceci suggère un lien entre ces particules qui auraient été déposées et le cratère de Chicxulub d'où elles auraient été éjectées.

Pour tester cette hypothèse, plusieurs minéraux de zircons ont été récoltés dans la couche d'argile à Iridium dans différents sites : au Chicxulub, à Haïti (Caraïbes), et en Europe (Italie, Espagne). Pour chacun de ces zircons, on évalue l'âge de formation du cristal, par mesure des rapports isotopiques U/Pb. Dans cette méthode, 2 couples isotopiques sont utilisés, le <sup>238</sup>U qui se désintègre en <sup>206</sup>Pb, et le <sup>235</sup>U qui se désintègre en 207Pb. La datation de l'échantillon se fait par positionnement des rapports isotopiques de l'échantillon sur une courbe de référence, nommée Concordia.

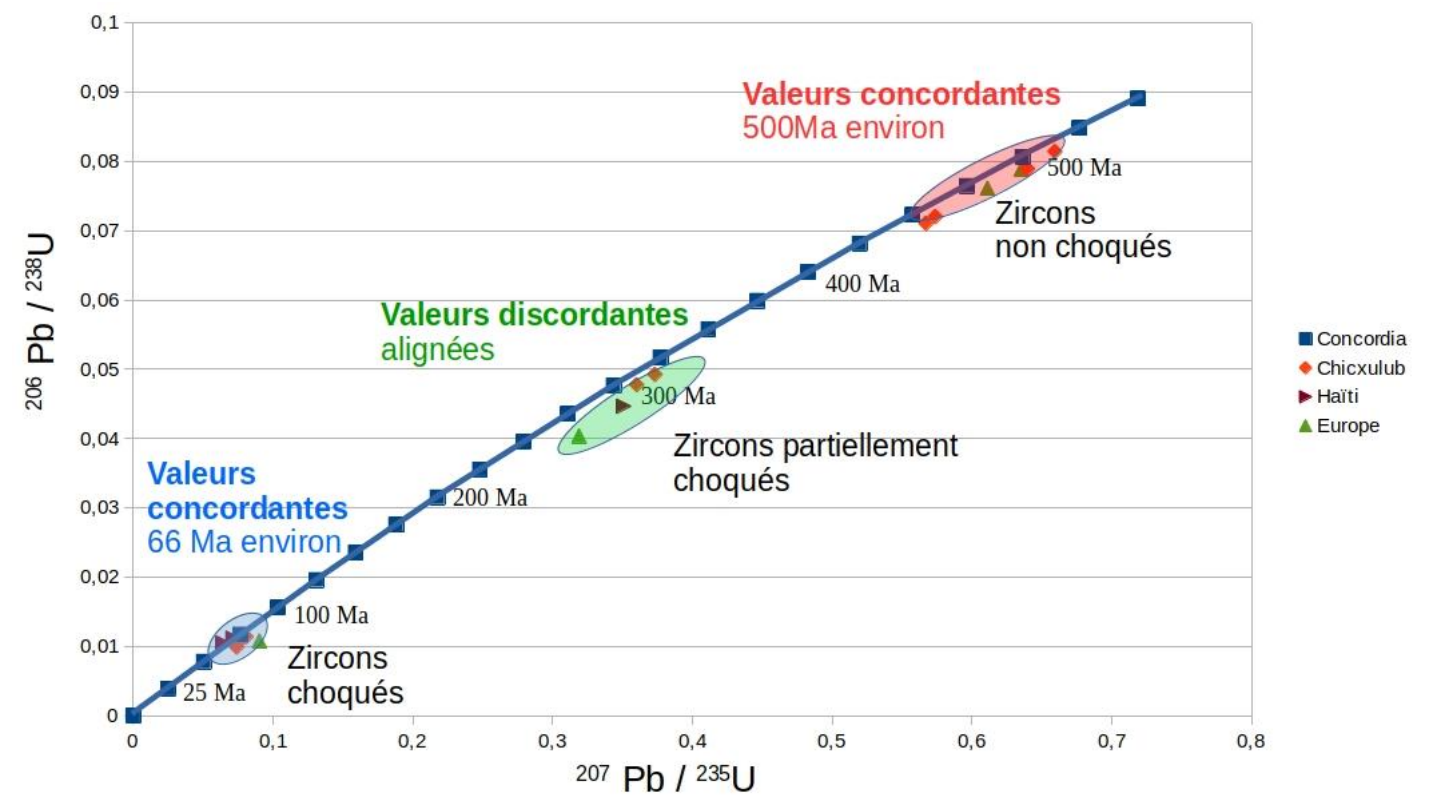

**Diagramme de Wetherill des zircons étudiés, représentant les âges obtenus par radiochronologie**

*Source : Krogh* et al*. 1993.* Nature*.*

**Document 6. Anomalies gravimétriques du cratère de Chicxulub.**

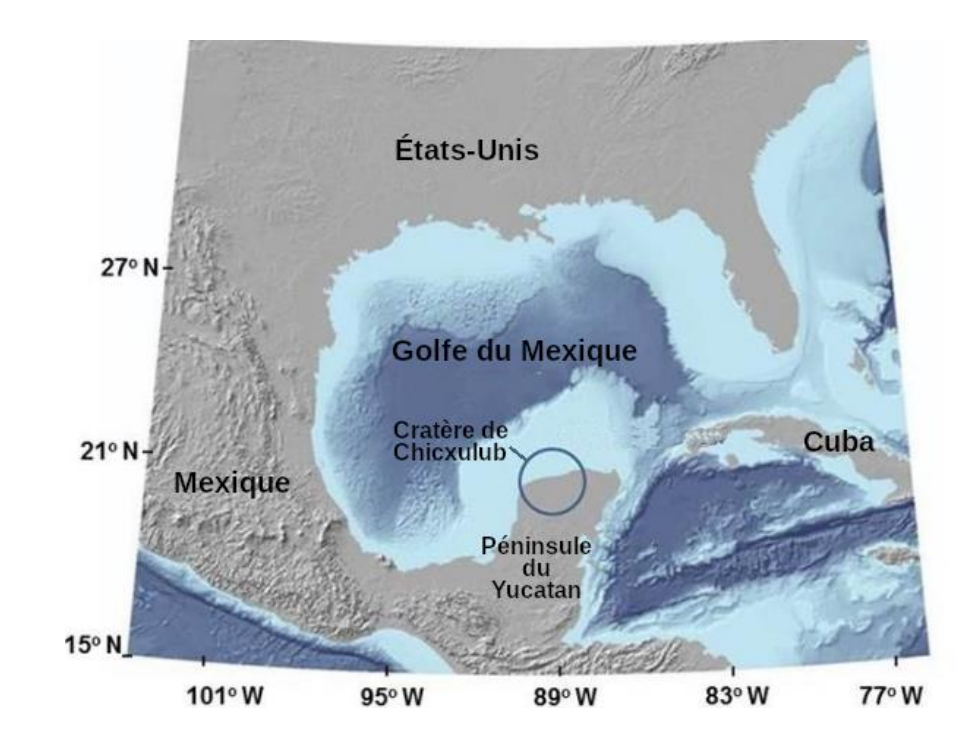

**Figure 6.1 : Carte de situation de la zone étudiée et zone approximative du contour du cratère** 

**Figure 6.2 : Représentation oblique en 3D des anomalies gravimétriques de Bouguer au niveau du cratère de Chicxulub.**

*La ligne de côte (Coast line) est figurée (ligne rouge).* 

*Rouge : anomalies de Bouguer positives Bleu clair : anomalies de Bouguer nulles Bleu : anomalies de Bouguer négatives*

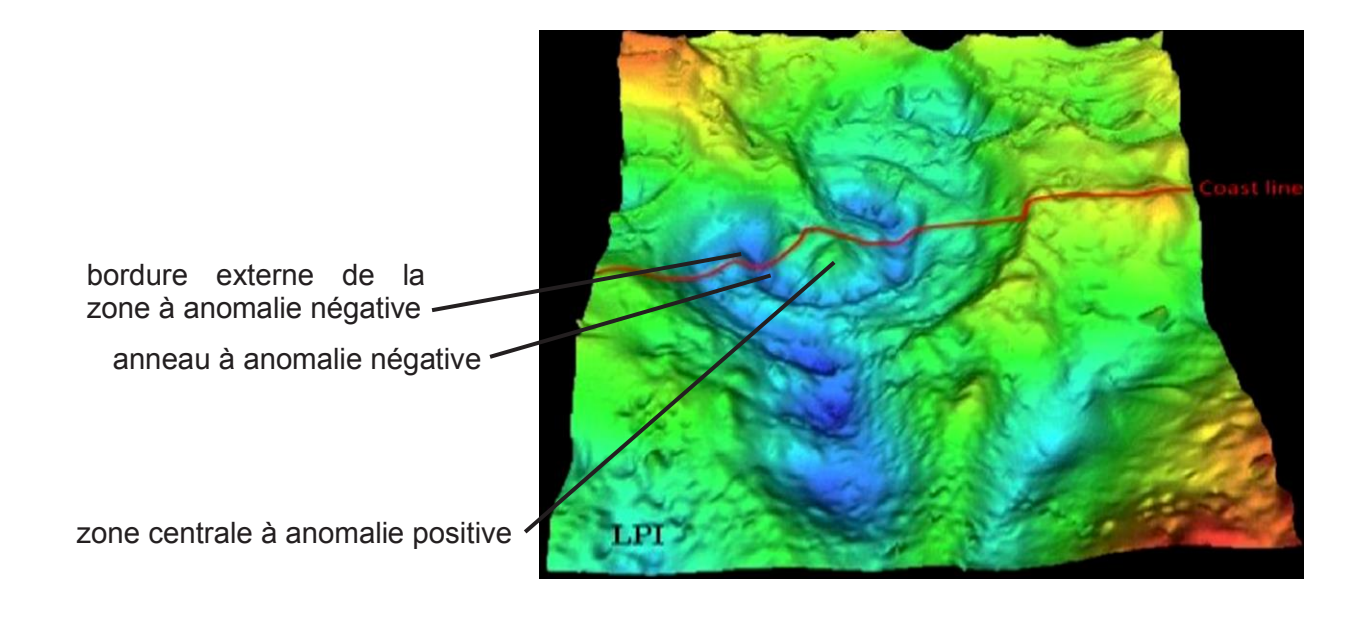

*Source : Canales Garcia* et al*., 2018*. Geologica Acta*.*

**Tournez la page S.V.P.**

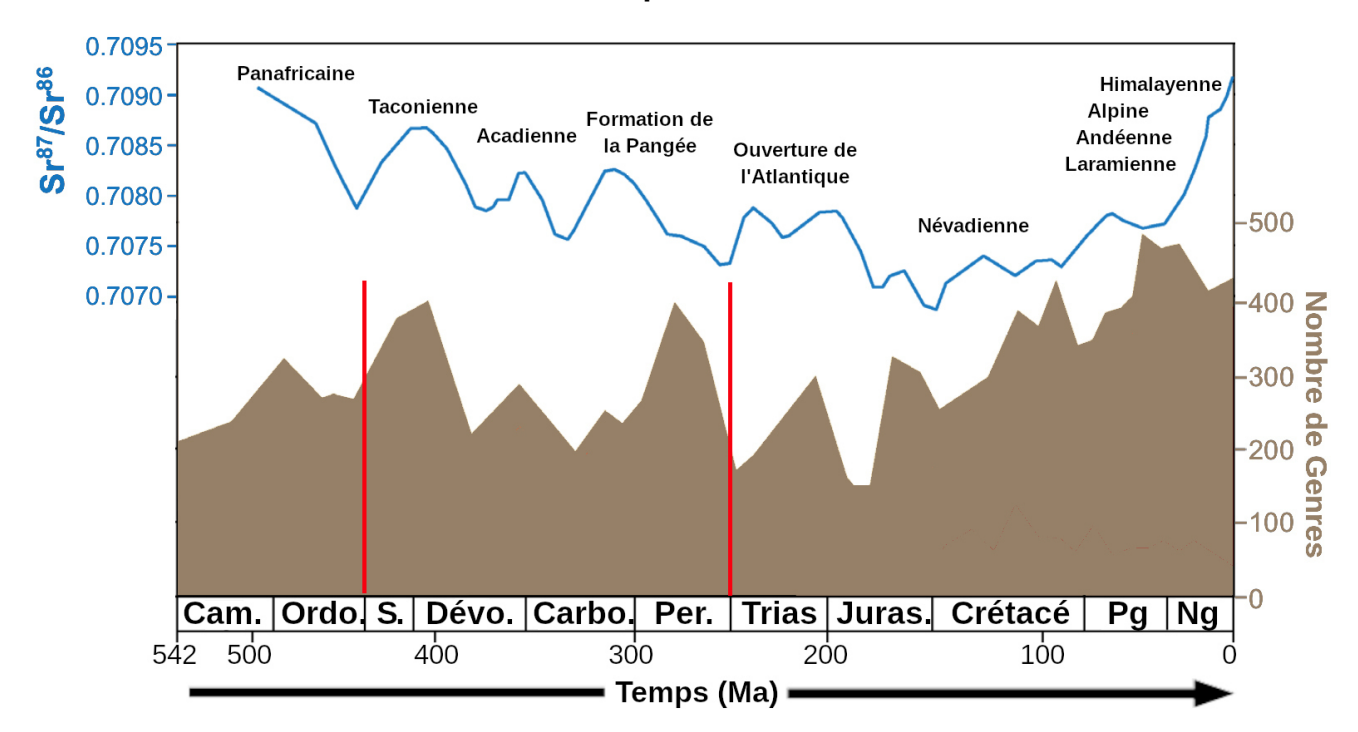

# **Document 7. Paléobiodiversité et tectonique.**

**Évolution du nombre de genres d'animaux marins (zone brune, ordonnée de droite) et du rapport isotopique en strontium (ligne bleue, ordonnée de gauche) depuis 542 Ma à nos jours.** 

*Les différentes orogenèses ou phases tectoniques majeures sont indiquées en noir, et certaines crises majeures associées à une grande période de glaciations sont figurées par des barres rouges.*

*Les taux élevés en Sr87/Sr86 sont dus à une érosion continentale intense. Les taux faibles correspondent à des phases d'océanisation.* 

*Cam. : Cambrien – Ordo. : Ordovicien – S. : Silurien – Dévo. : Dévonien – Carbo. : Carbonifère – Per. : Permien – Juras. : Jurassique – Pg : Paléogène – Ng : Néogène*

*Source : Martin & Cárdenas, 2022.* Scientific Reports*.*

# **Document 8. Vers une sixième crise biologique ?**

L'évaluation de la biodiversité actuelle à l'échelle mondiale peut se faire par l'indice de planète vivante (IPV). Il s'agit d'un indice construit à partir de **l'évolution des effectifs** de plus de 16 000 populations animales, dont 4 000 espèces de vertébrés (soit 6 % des espèces totales de vertébrés). Pour chaque espèce, le taux de croissance des populations est calculé, par rapport à l'année 1970, prise comme référence. La moyenne des taux des différentes espèces, non pondérée en fonction de la taille des populations, donne l'indice de planète vivante (IPV). L'IPV de 1970 étant la référence, a une valeur de 1.

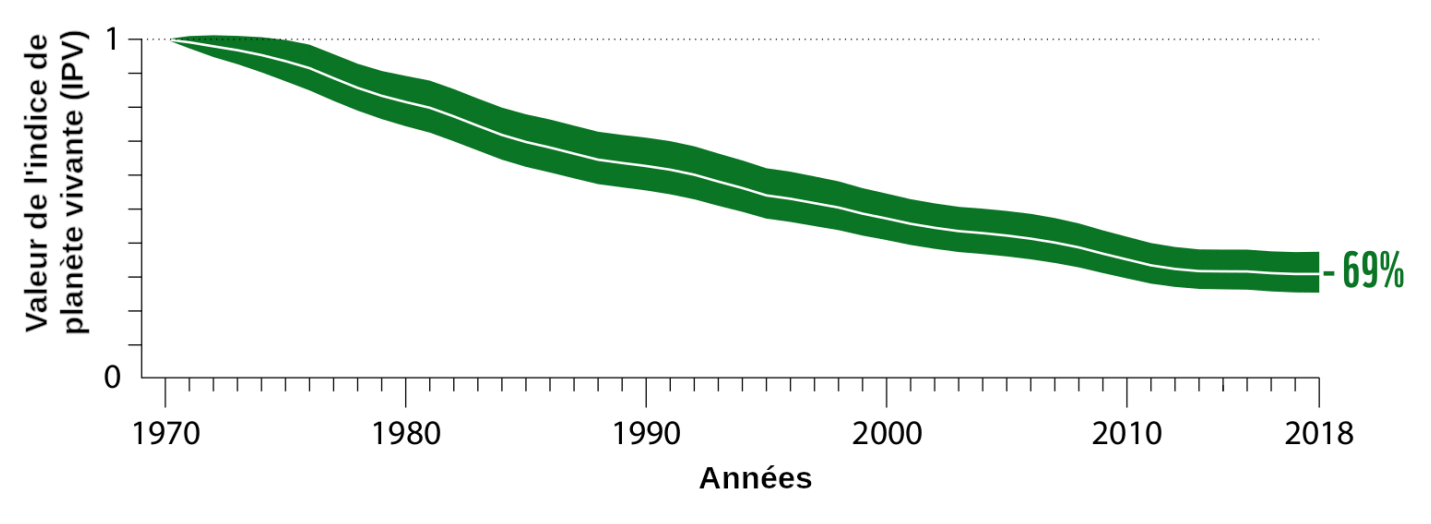

*Source : Almond* et al. *(eds), 2022.* Rapport Planète Vivante 2022*. WWF.*

# **Document 9. Conséquences écologiques de la disparition d'espèces (page 1/2).**

Lors de la découverte de l'Amérique par Christophe Colomb, certaines espèces ont été introduites sur les îles des Antilles. C'est ainsi que l'on trouve sur l'île de Redonda, quasiment jamais habitée par l'espèce humaine, des chèvres (*Capra hircus*) en provenance d'Espagne et des rats (*Rattus rattus*).

Ces deux espèces ont contribué à la désertification de cette île, entraînant la disparition d'espèces endémiques comme des sauriens (iguane, lézard), ou celle d'espèces d'oiseaux comme la chouette Chevêche des terriers.

Avec l'aide d'associations locales, le gouvernement d'Antigua et Barbuda a établi un programme de restauration de l'île de Redonda, en supprimant les mammifères non indigènes. L'évacuation des chèvres a été réalisée de novembre 2016 à avril 2017, les rats ont été tués par appâts chimiques de février à avril 2017.

Afin de mesurer les effets de cette action, des données ont été collectées concernant une espèce de lézard indigène de l'île de Redonda, en danger critique d'extinction avant le programme de restauration : *Pholidoscelis atratus*.

### **Figure 9.1 : Photographies d'un même site sur l'île Redonda, avant (2017) et après (2019) le retrait des rats et des chèvres de l'île.**

*L'augmentation de la biomasse de végétaux est estimée à 20 fois en 2 ans. La densité d'arthropodes du sol (macrofaune) a augmenté de 8 fois (quantification par pièges photographiques).*

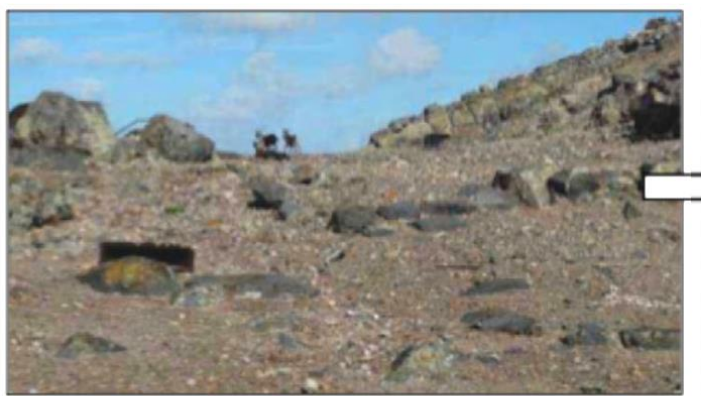

Redonda au printemps 2017. Noter la présence de chèvres au centre de l'image

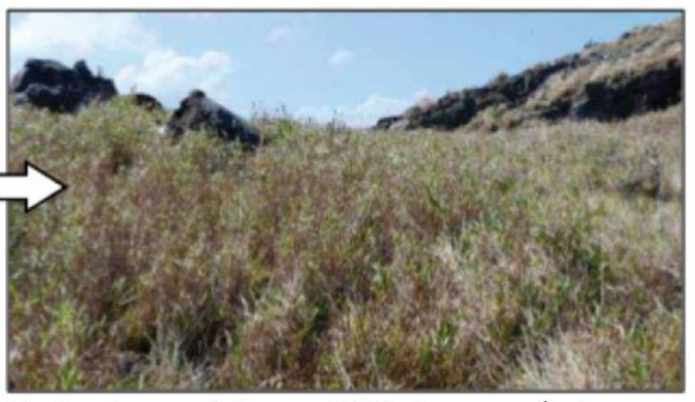

Redonda au printemps 2019, 2 ans après le retrait des rats et des chèvres.

## **Figure 9.2 : Évolution du nombre moyen de lézards** *Pholidoscelis atratus* **de 2012 à 2019 sur l'île de Redonda.**

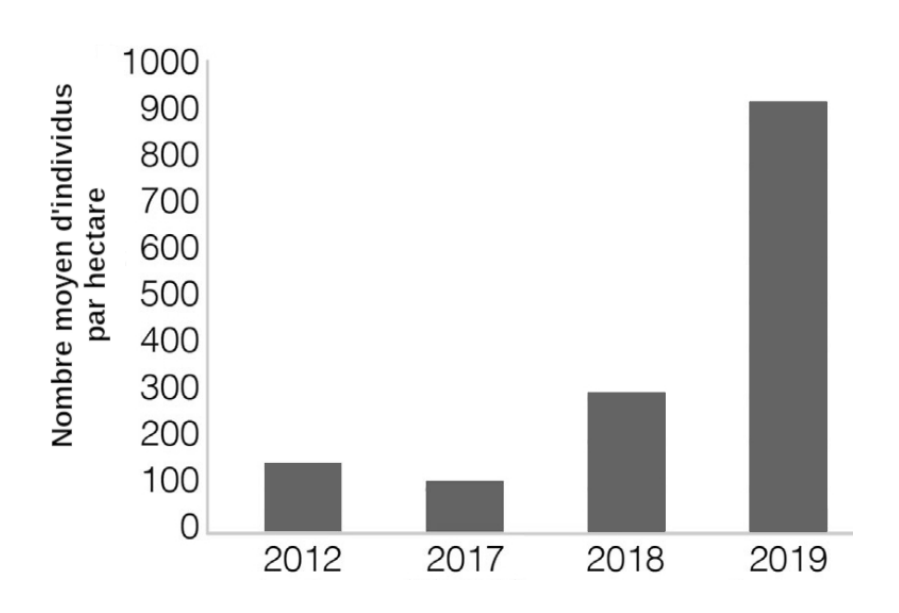

**Tournez la page S.V.P.**

# **Document 9. Conséquences écologiques de la disparition d'espèces (page 2/2).**

**Figure 9.3 : Paramètres morphologiques mesurés sur le lézard** *Pholidoscelis atratus* **en 2017 et en 2018.** 

Le lézard *Pholidoscelis atratus* vit au sol et présente un régime omnivore (plantes, insectes, certains crustacés). Plusieurs paramètres morphologiques ont été évalués, avant et après le retrait des chèvres et des rats.

### *N = nombre d'individus sur lesquels les mesures ont été effectuées. Les moyennes mesurées des dimensions morphologiques sont données en mm accompagnées de l'incertitude de mesure.*

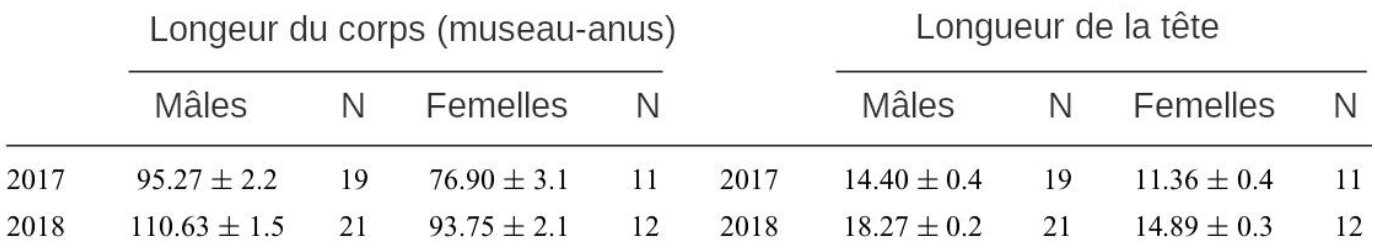

### **Figure 9.4 : Relation entre le nombre de descendants et la force de morsure chez le lézard.**

D'autres études ont étudié le lien entre la morphologie des lézards, et leur fitness (= valeur sélective). Le graphique ci-dessous représente le lien entre la racine carrée du nombre de descendants par individu, et le logarithme de la force de morsure de cet individu mesurée en Newton (N).

*Chaque point représente une mesure. La droite est une régression linéaire, de R2 = 0,45.*

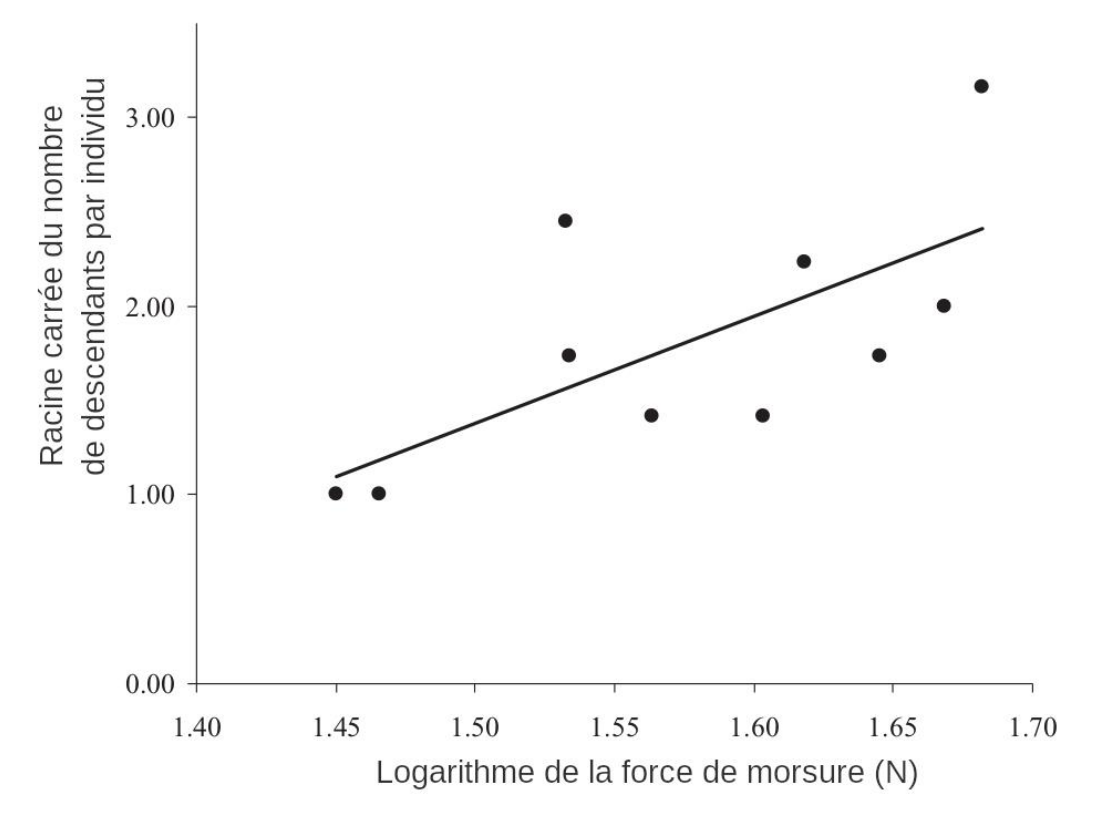

*Source : Donihue* et al.*, 2021.* Integrative Zoology

# *Document 10. « Un gisement exceptionnel de l'Idaho dévoile comment la biodiversité peut traverser les grandes crises d'extinction ». (page 1/2)*

*Source : Extraits d'une publication du site planet-vie.ens.fr, site de médiation scientifique dont les données sont sourcées et validées scientifiquement (figures et données d'après Brayard* et al., *2017.* Science Advances*).*

### **Figure 10.1. Quelques fossiles remarquables trouvés dans le gisement paléontologique de Paris Canyon.**

*« Le gisement paléontologique de Paris Canyon est une véritable fenêtre ouverte sur la vie marine au Trias inférieur. Le paysage révélé est aussi spectaculaire qu'inattendu. Spectaculaire, car de nombreux organismes trouvés à Paris Canyon sont préservés de façon exceptionnelle, certaines parties peu, voire non minéralisées ayant été fossilisées, apportant ainsi des informations habituellement inaccessibles aux paléontologues. Inattendue, car de telles conditions de fossilisations révèlent une impressionnante biodiversité animale, incluant notamment des éponges, des brachiopodes, des mollusques, des arthropodes, des échinodermes et des vertébrés, tous ces organismes ayant coexisté dans le même écosystème (Figure 10.3) »*

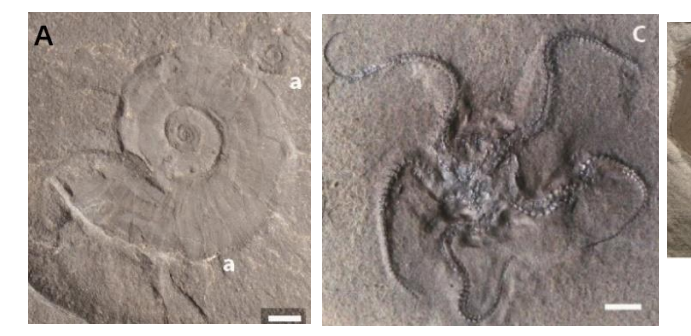

*A. ammonites (a) ; C. ophiure (échinoderme proche des étoiles de mer) ; E. thylacocéphale (crustacé fossile au mode de vie énigmatique) ; F. crinoïde (lis de mer) ; H. dent de requin ; I. mollusque bivalve ; J. crochet de bélemnoïde (mollusque céphalopode ressemblant superficiellement aux calmars actuels et présentant de très nombreux crochets sur ses tentacules) ; K. homard (crustacé décapode) de la famille des glyphéidés. Longueur des barres d'échelles : 5 mm, sauf J (0,5 mm).*

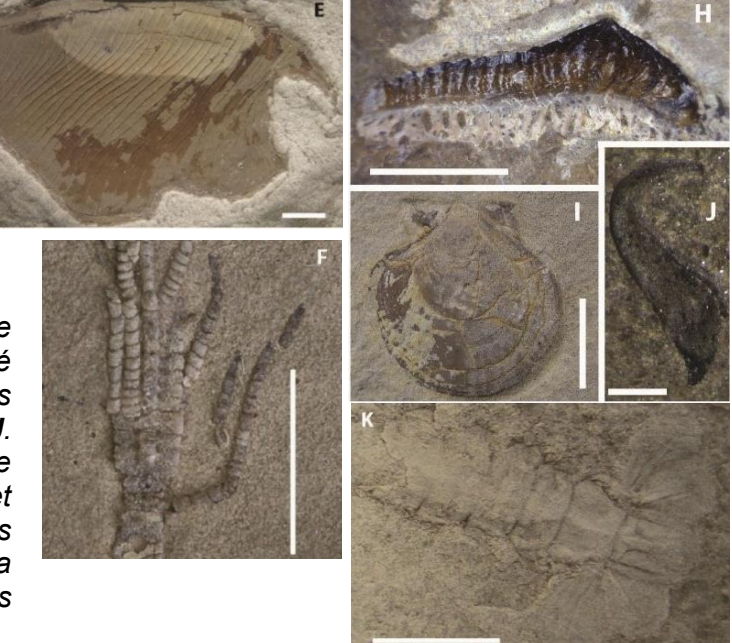

**Figure 10.2. Situation du gisement paléontologique de Paris Canyon (étoile rouge) dans le contexte reconstitué du Trias, situé à l'ouest de la ville de Paris, Idaho (USA).**

*Il est daté du Trias inférieur (250,5 millions d'années).*

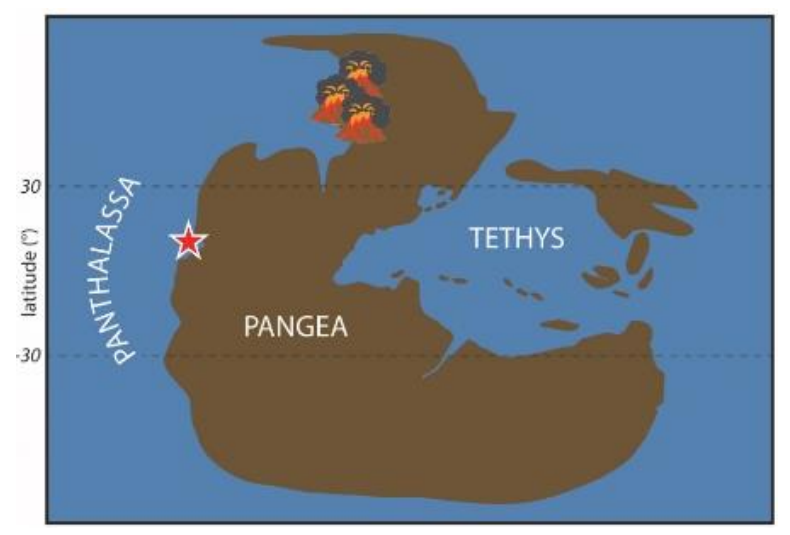

**Tournez la page S.V.P.**

*Document 10. « Un gisement exceptionnel de l'Idaho dévoile comment la biodiversité peut traverser les grandes crises d'extinction ». (page 2/2)*

**Figure 10.3. Vue d'artiste de l'écosystème marin dévoilé par le gisement paléontologique de Paris Canyon (SE Idaho, USA).**

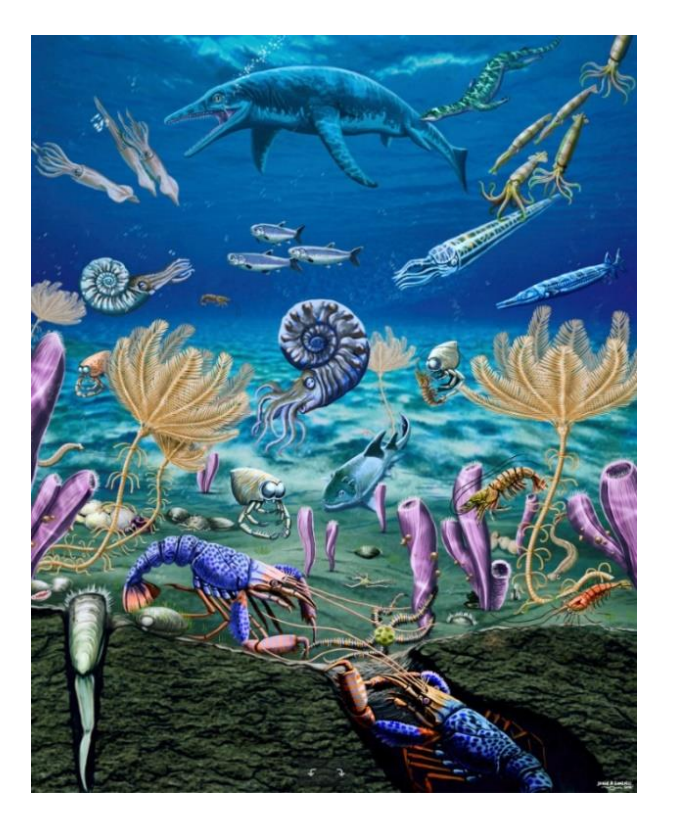

**Figure 10.4. Récif corallien actuel de la mer des Caraïbes (Petites Antilles, juin 2011).** © Sébastien Motreuil/CNRS Photothèque.

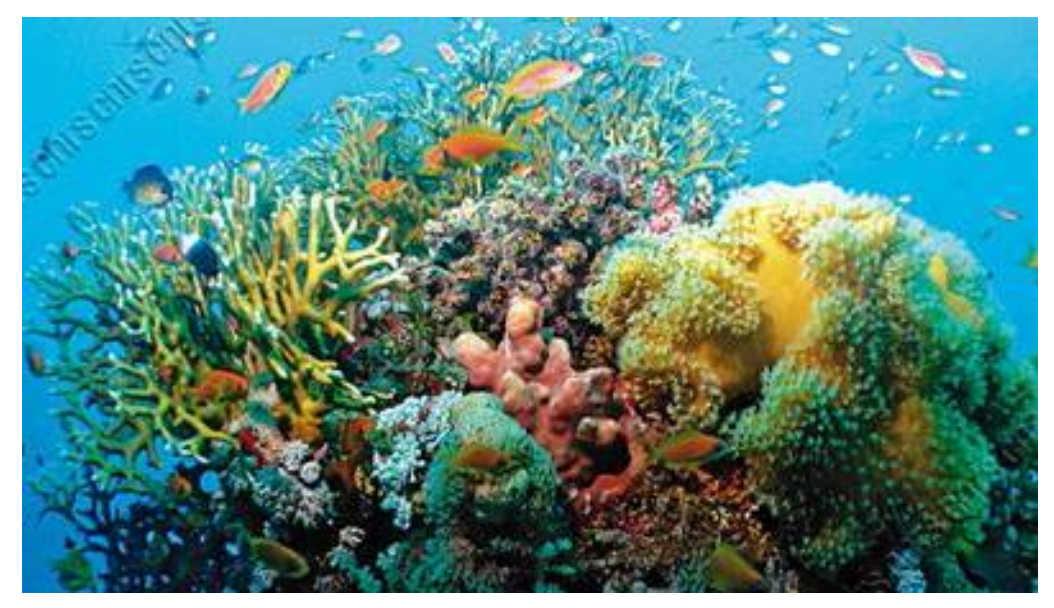

# **Document 11. Planche pour l'identification de foraminifères dans une roche sédimentaire.**

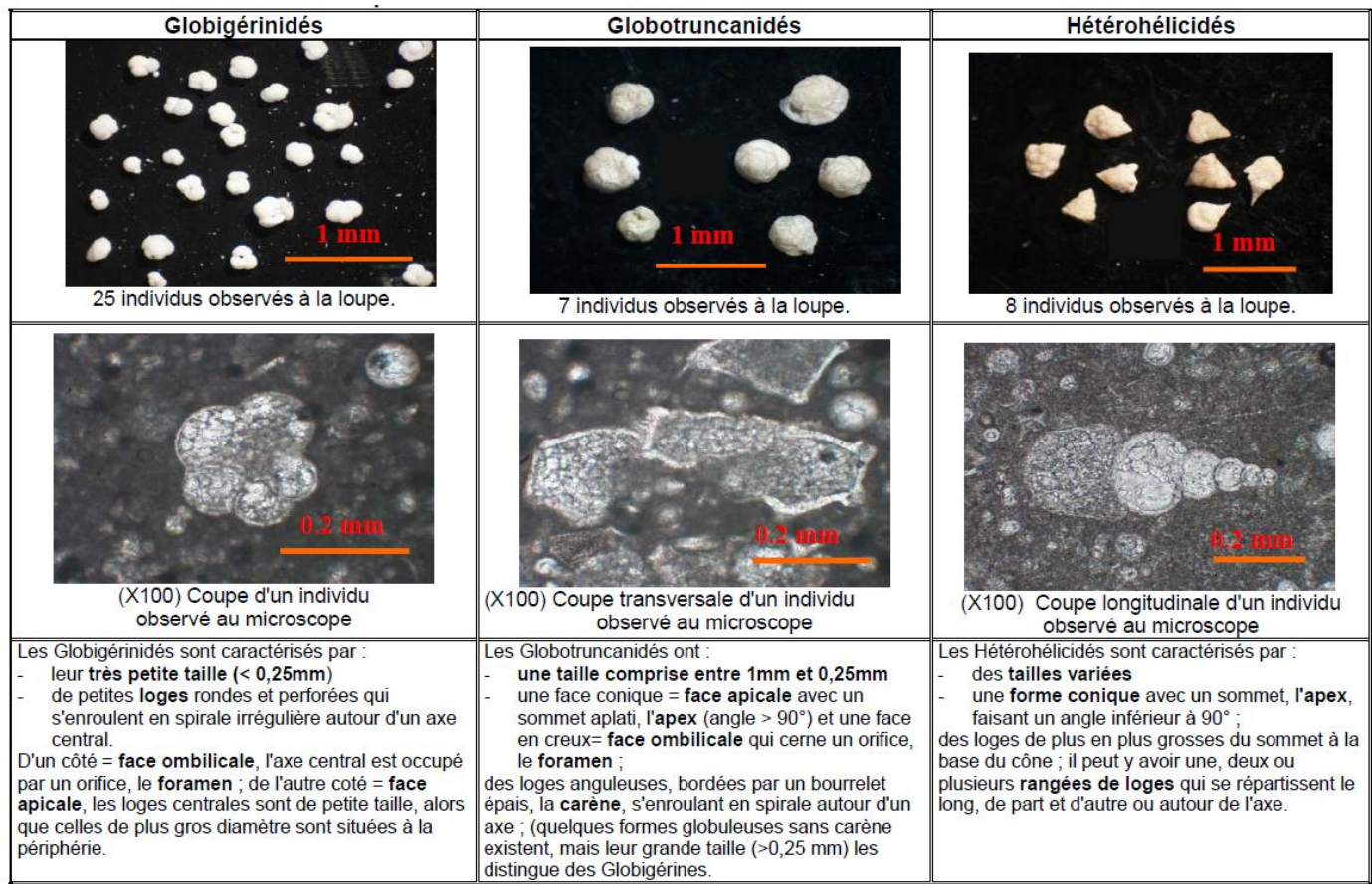

# **Document 12. Énoncé d'exercice et extraits reproduits de quelques productions écrites.**

Dans la région de Montpellier, l'utilisation d'insecticides à partir de 1968, dans un rayon de 20 km autour de la côte, a permis de réduire les populations de moustiques avec une grande efficacité. Peu à peu, l'utilisation d'insecticides s'est montrée de moins en moins efficace.

Des chercheurs ont montré que certaines populations de moustiques, appelés résistants, trouvés dans cette zone, sont capables de survivre à de fortes doses d'insecticide.

A l'aide de prélèvements effectués dans les communes représentées sur la carte, ils ont estimé la proportion de moustiques résistants aux insecticides.

### **Carte présentant les proportions de moustiques résistants selon le lieu de prélèvement des moustiques testés**

La zone orange correspond à la région traitée aux insecticides depuis 1968.

Les pourcentages expriment la proportion de moustiques ayant survécu à de fortes doses d'insecticides.

En 1968, il n'était quasiment pas observé de formes résistantes de moustiques.

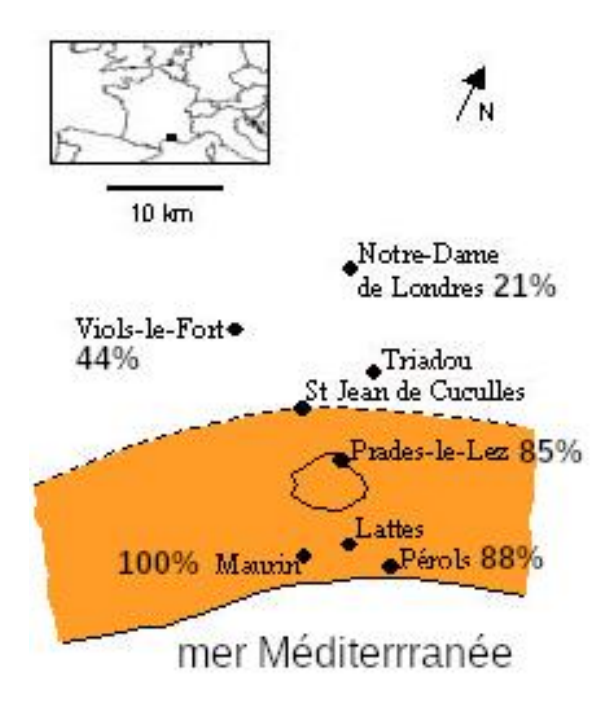

### **Consigne :**

Après avoir décrit la répartition des moustiques résistants selon leur position sur la carte, formulez une hypothèse afin d'expliquer l'apparition de fortes proportions de moustiques résistants aux insecticides dans cette région.

### **Extraits de production écrites d'élèves :**

### **Extrait 1**

Les moustiques résistants se trouvent principalement dans la zone traitée ou proches de la zone traitée. Les moustiques sensibles sont morts. C'est normal il ne reste que les résistants.

### **Extrait 2**

Les moustiques résistants sont à plus de 80% dans la zone traitée depuis 1968. A force de recevoir de l'insecticide les moustiques se sont adaptés et sont devenus résistants.

# **Extrait 3**

Il y a plus de moustiques résistants dans la zone traitée aux insecticides depuis 1968. Les moustiques qui sont sensibles ont quitté la zone traitée par les insecticides. Il ne reste donc que les moustiques résistants.

# **Extrait 4**

Dans la zone traitée depuis 1968 il n'y a pratiquement que des moustiques résistants. L'utilisation des insecticides a sélectionné des moustiques résistants qui ensuite ont donné naissance à des moustiques résistants et ainsi de suite.

# **Document 13. Extrait de la fiche professeur présentant le contexte scientifique d'une activité de modélisation.**

« Depuis une quarantaine d'années, les populations de pinsons des îles Galapagos (genre *Geospiza*) font l'objet d'un suivi poussé par l'équipe de Peter et Rosemary Grant, notamment sur la petite île de Daphne major. Dans les années 1970 cette île était principalement occupée par une population de pinsons à becs moyens, de l'espèce *Geospiza fortis*.

Deux phénotypes sont principalement représentés : des *G. fortis* à becs plus petits, majoritaires, se nourrissant essentiellement de graines de plantes herbacées, et des *G. fortis* à becs plus gros et plus puissants, minoritaires, capables de se nourrir des graines dures d'un arbuste dominant sur l'île (*Tribulus cistoides*).

En 1977 une forte sécheresse a empêché la production de petites graines. […] Cet évènement de sélection a inversé les proportions de petits becs et de gros becs au sein de la population.

Par la suite de fortes précipitations (notamment en 1983) ont favorisé la production de petites graines tendres. Les pinsons à petits becs […] sont redevenus majoritaires.

En 2004 une nouvelle sécheresse a frappé l'île. Mais cette fois-ci, contrairement à 1977, les *G. fortis* à gros becs ont été contre-sélectionnés. En effet entre temps une nouvelle espèce s'est installée sur l'île : *G. magnirostris*, plus gros et plus puissant, qui accapare les ressources en graines dures. »

*G. fortis* à petit bec

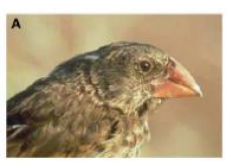

*G. fortis* à gros bec

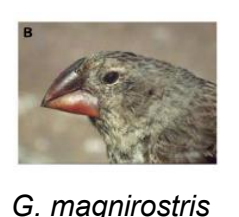

# **Document 14. Variation de l'indice de taille du bec chez des adultes du pinson** *Geospiza fortis* **de 1973 à 2005.**

L'indice de taille du bec, PC1, représente une différence de taille du bec de *G. fortis* par rapport à la moyenne en 1973. Plus il est élevé, plus les becs sont en moyenne « plus gros » que ceux de 1973 et inversement.

Les lignes verticales traduisent un intervalle de confiance de 95 % autour de la moyenne de l'indice. Les lignes horizontales représentent un intervalle de confiance de 95 % autour de la moyenne de l'indice en 1973.

La taille des échantillons utilisés varie de 29 individus en 2005 à 950 en 1987.

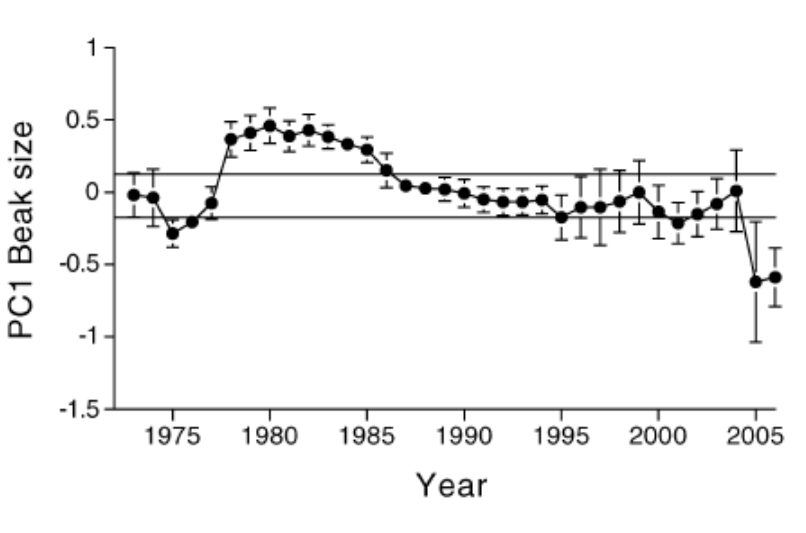

*Source : Grant & Grant, 2006,* Science*.*

*Source : https://svt.enseigne.ac-lyon.fr*

# **Document 15. Principe d'une modélisation analogique de la sélection naturelle.**

Chaque phénotype, « gros bec » et « petit bec », est représenté par une couleur de bille.

Les individus reproducteurs sont tirés au sort dans un sac contenant les billes représentantes de la population de départ (la génération précédente). On considère que chaque individu ne se reproduit qu'une seule fois et meurt.

Le nombre de descendants de chaque reproducteur est déterminé par un lancer de dé.

Il est possible d'influencer le résultat en fonction de l'avantage reproducteur.

- 1. Les individus avec un phénotype avantageux ont un bonus de +1 sur leur nombre de descendants.
- 2. Les individus ayant un phénotype désavantageux ont un malus de -1 sur leur nombre de descendants.
- 3. Les individus ayant un phénotype neutre ont leur nombre de descendants donnés par le lancer de dé.

Les nouveaux individus forment la nouvelle génération parmi laquelle on tirera au hasard les nouveaux reproducteurs de la génération suivante.

Puis on réitère l'opération pour autant de générations que nécessaire.

*D'après https://pedagogie.ac-rennes.fr/spip.php?article1302*

# **Document 16. Exemple de modèle numérique fourni aux élèves : contexte environnemental de 1977.**

Le logiciel Vensim PLE permet de modéliser des flux entre réservoirs, et peut être utilisé pour modéliser des cycles géochimiques, des régulations physiologiques ou des évènements de sélection naturelle. Un modèle se présente à l'écran sous la forme :

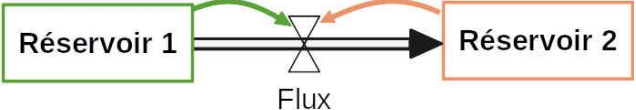

Le flux entre les réservoirs est représenté par une flèche noire à 2 traits. Ce flux dépend des quantités présentes dans chaque réservoir : cette dépendance est représentée par des flèches de couleur, à l'origine d'une augmentation ou d'une diminution du flux.

De plus, une variable d'entrée contrôlée par l'expérimentateur, peut faire varier les flux. Une variable de sortie permettra d'évaluer l'effet de cette variable d'entrée sur les réservoirs. Ces deux variables d'entrée et de sortie sont représentées par des cercles.

Dans le cas des pinsons, la variable d'entrée est la quantité d'eau disponible. Elle détermine la quantité de graines, en agissant sur le flux « Production végétale ». Ces graines (petites et grosses) constituent une ressource alimentaire pour les pinsons. La variable de sortie notée « Proportion gros becs / petits becs » est le pourcentage d'individus à gros bec dans la population totale d'oiseaux *G. fortis*.

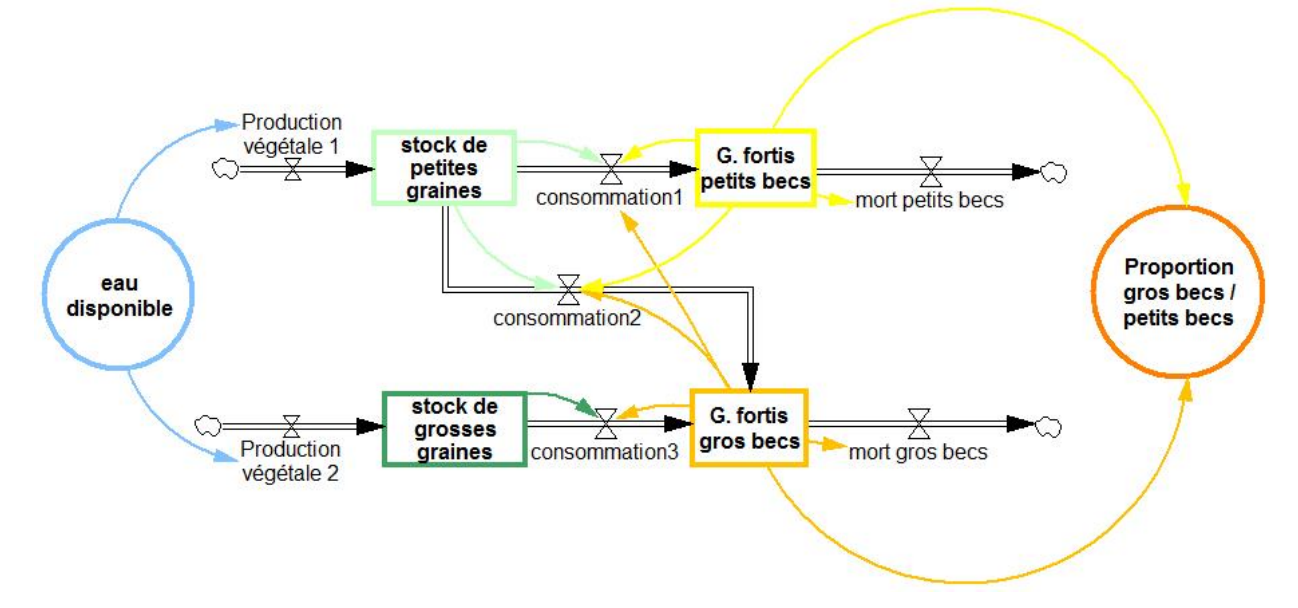

En cours de simulation, la quantité d'eau est ajustée à l'aide d'un curseur, le pourcentage d'individus à gros becs est rendu par un graphique. Les graphiques ci-dessous présentent deux exemples de résultats obtenus pour une simulation sur les années 1977 et 2004 (durée fixée de la simulation : 5 trimestres)

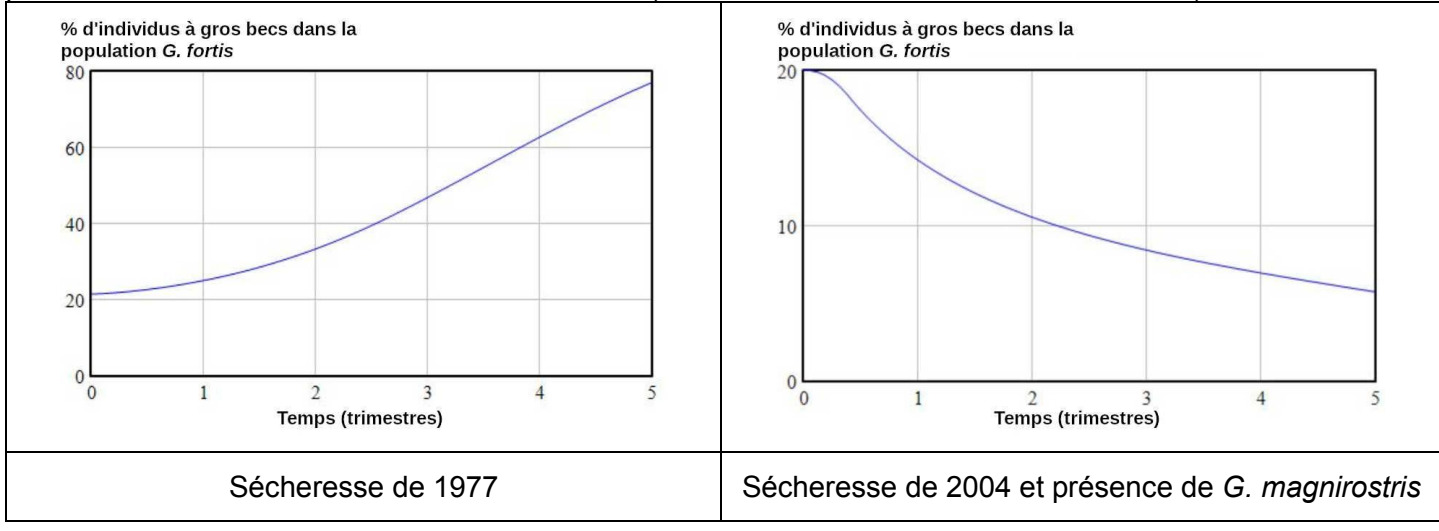

*Source : https://svt.enseigne.ac-lyon.fr/spip/?Modelisation-de-l-evolution-des-pinsonsdes-Galapagos-avec-le-logiciel-Vensim et copie d'écran du logiciel VENSIM*

**Tournez la page S.V.P.** <sup>15</sup>

# **Document 17. Présentation de la Grande Galerie de l'Évolution.**

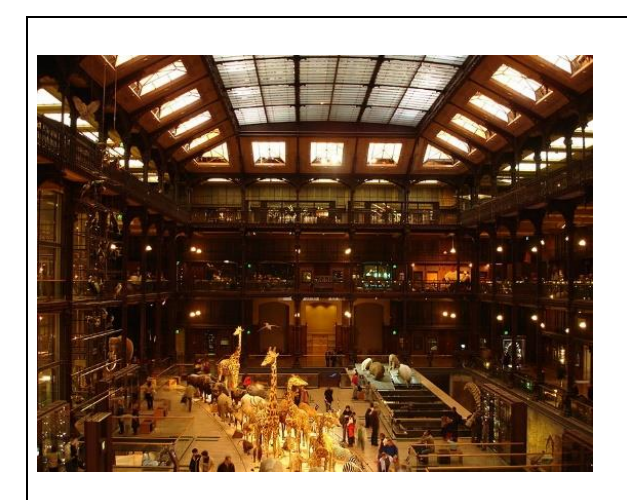

La Grande Galerie de l'Évolution est un vaste espace d'exposition du Jardin des Plantes (Muséum national d'Histoire naturelle de Paris) qui, sur 3 niveaux, expose la diversité du vivant regroupée par écosystèmes (plus de 7000 spécimens animaux restaurés) et les mécanismes de l'évolution. Le niveau 2 du bâtiment interroge notamment sur l'espèce humaine en tant que facteur d'évolution.

Chacun des espaces présente une des thématiques représentées par une couleur sur le plan du document.

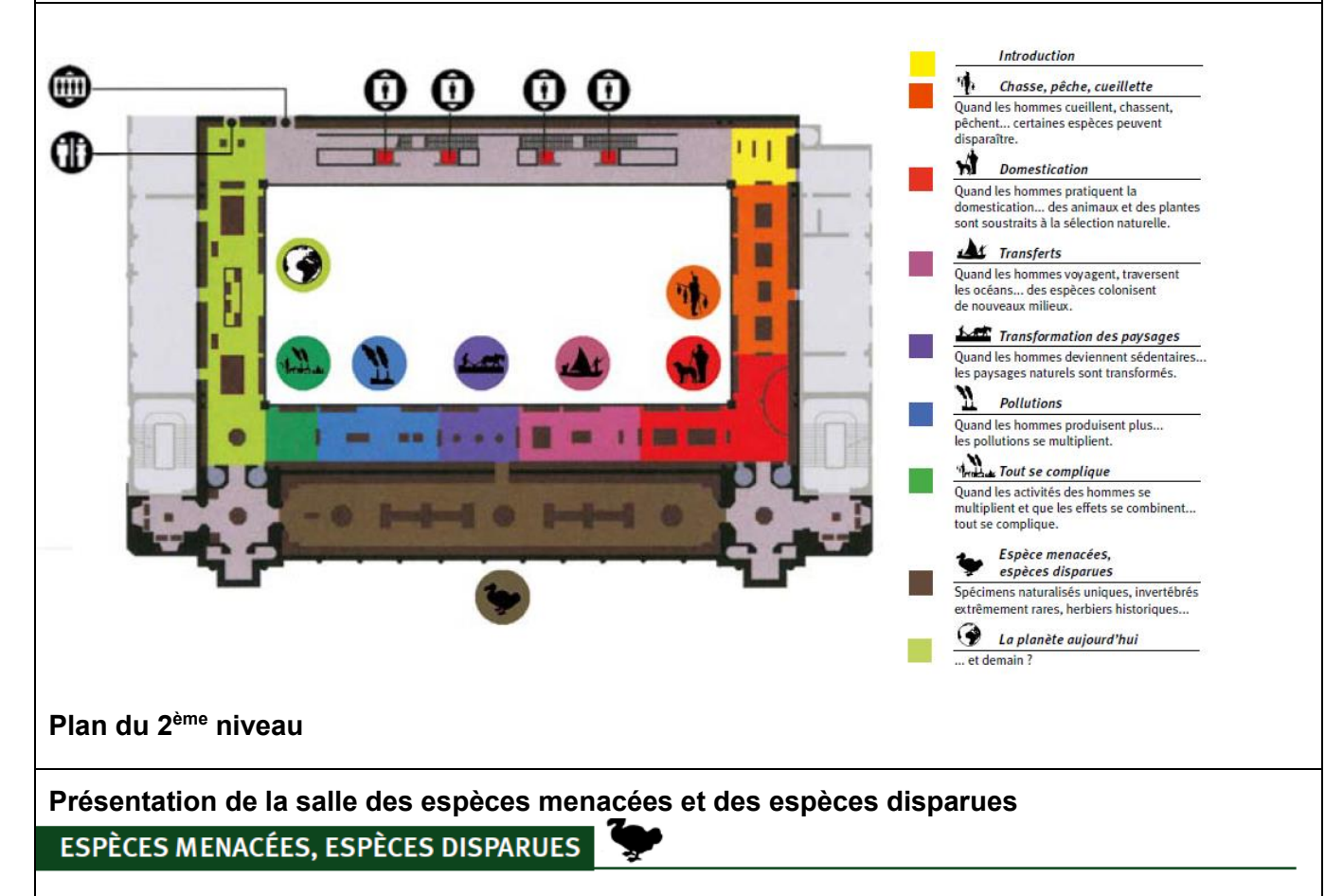

#### La responsabilité de l'homme dans l'accélération des processus de disparition de certaines espèces

Depuis l'apparition de la vie sur terre, il y a presque 4 milliards d'années, l'évolution s'est accompagnée de différenciations, de l'émergence de nouvelles espèces et de disparitions naturelles, celles-ci s'accomplissant le plus souvent sur des durées de plusieurs milliers d'années. De nos jours, l'homme s'avère responsable de la disparition fulgurante de certaines espèces en quelques décennies. Il appauvrit inéluctablement la diversité biologique de la planète. Environ 400 espèces et sousespèces de mammifères et d'oiseaux auraient disparu, du fait de l'homme, durant ces 4 derniers siècles. Dans les années 1980, on a estimé qu'une à deux espèces de plantes sauvages s'éteignaient chaque jour, quelque part dans le monde. Les causes de cette accélération sont multiples : la chasse, les prélèvements excessifs, la destruction des milieux naturels, le développement des pollutions, etc. Des mesures de protection sont prises, mais restent trop modestes face à l'ampleur du phénomène. Le potentiel d'évolution pour l'avenir s'amenuise.

Chaque spécimen est accompagné d'un étiquetage mentionnant son statut, à l'échelle globale ou locale : éteint, éteint dans la nature, en danger, vulnérable, rare.

# **Document 18. Extraits des programmes de sciences et technologie de cycle 3, de SVT de cycle 4 et de seconde. (page 1/3)**

**Document 18a. Extraits du programme de sciences et technologie de cycle 3**.

# Le vivant, sa diversité et les fonctions qui le caractérisent

# Panorama du monde vivant

L'enjeu est de donner aux élèves des clés de compréhension du monde vivant par une approche scientifique et sensible de sa diversité et de son unité. Ce thème permet de comprendre l'importance, en sciences, de l'observation et des différents modes de représentation graphique (croquis, dessins, schémas) et d'engager les élèves dans ces pratiques.

La classification des êtres vivants permet d'ordonner la grande diversité des formes de vie sur Terre à partir d'un raisonnement scientifique. Elle offre l'occasion d'introduire la notion de parenté entre les êtres vivants qui sera mise en relation au cycle 4 avec les mécanismes d'évolution biologique. Pour cela, un petit nombre d'exemples sont étudiés en cours moven, puis le champ d'études s'élargit en classe de sixième. La classification est clairement distinguée des activités d'identification effectuées à l'aide de clés de détermination. L'étude de la biodiversité peut, avec profit, s'appuyer sur la participation à des projets de sciences citoyennes ou participatives (comme Vigie-Nature École) qui conduit à mieux connaître des partenaires de l'école tout en contribuant à la recherche scientifique.

La biodiversité observée dans le passé, évoguée au travers de groupes emblématiques (comme les dinosaures), permet d'appréhender le temps long et de poser les premiers jalons pour dépasser une conception fixiste du vivant. Elle est également l'occasion de distinguer les savoirs scientifiques - qui reposent sur des faits éprouvés - des croyances ou de la simple opinion.

### Attendus de fin de cycle

- · Caractériser la richesse, l'unité et la diversité actuelle et passée du vivant.
- · Classer les organismes et établir les liens de parenté.

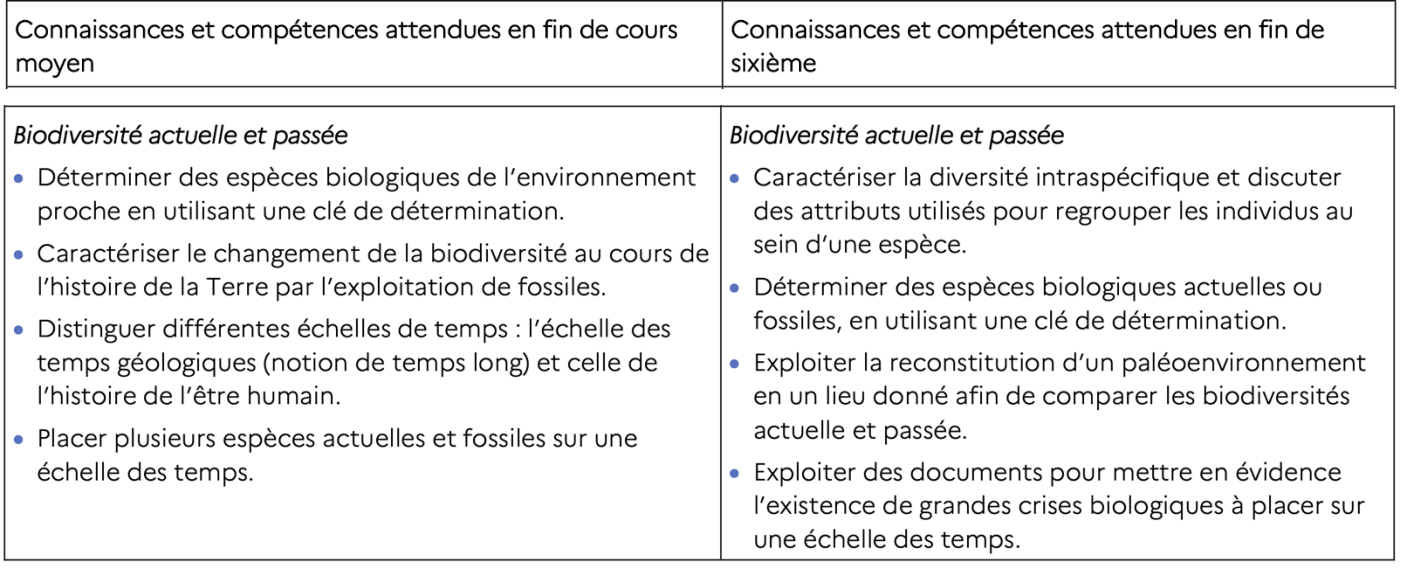

# **Document 18b. Extraits du programme de SVT de cycle 4.**

### **Thème 2 Le vivant et son évolution**

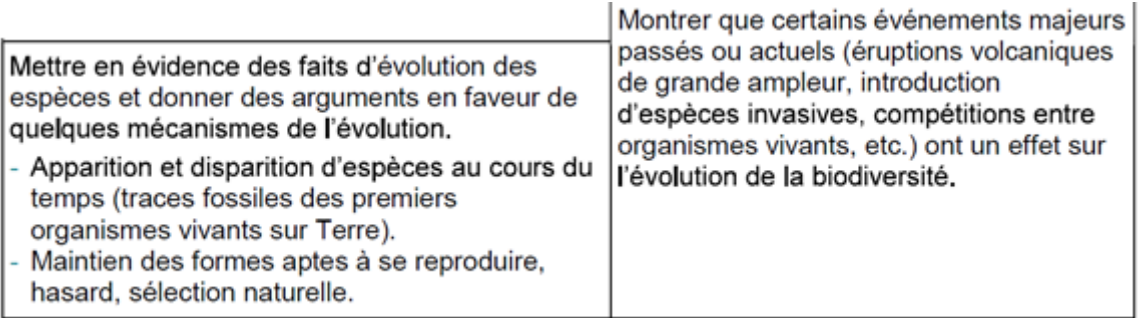

# **Document 18. Extraits des programmes de sciences et technologie de cycle 3,** de SVT de cycle 4 et de seconde.

# **Document 18c. Extraits du programme de SVT de seconde.**

# Compétences travaillées en classe de seconde

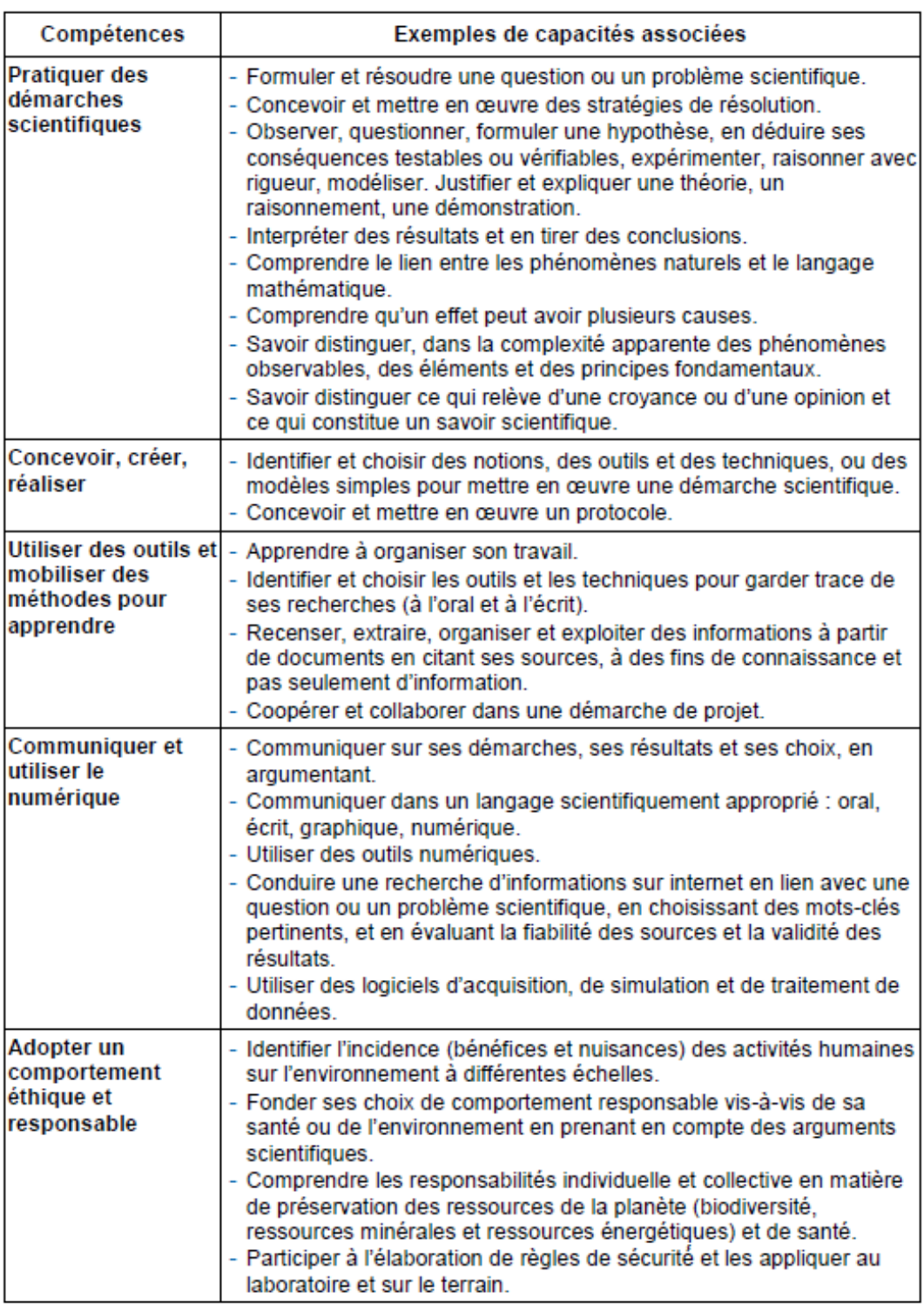

# **Suite du programme de seconde page suivante.**

#### Document 18. Extraits des programmes de sciences et technologie de cycle 3. de SVT de cycle 4 et de seconde.  $(page 3/3)$

## Document 18c. Extraits du programme de SVT de seconde (suite).

### Thème 1 La Terre, la vie et l'organisation du vivant

### Biodiversité, résultat et étape de l'évolution

Ce thème prend appui sur l'étude de la biodiversité actuelle et passée à différentes échelles (diversité des écosystèmes, des espèces et des individus). L'origine de la diversité des êtres vivants est expliquée par l'étude des mécanismes de l'évolution qui s'exercent à l'échelle des populations, dont la sélection naturelle et la dérive génétique, ainsi que la spéciation. Elle montre aussi que les temps de l'évolution sont divers et liés au hasard (crise biologique, dérive génétique). Enfin, elle aborde la sélection sexuelle et son importance en termes évolutifs, en lien avec la communication dans une communauté d'organismes.

Ce thème est l'occasion d'observer concrètement le vivant. Il s'inscrit dans la continuité de l'étude de l'évolution biologique commencée au collège et poursuivie dans l'enseignement de spécialité du cycle terminal.

### La biodiversité change au cours du temps.

### **Connaissances**

La biodiversité évolue en permanence. Cette évolution est observable sur de courtes échelles de temps. tant au niveau génétique que spécifique.

L'étude de la biodiversité du passé par l'examen des fossiles montre que l'état actuel de la biodiversité correspond à une étape de l'histoire du vivant. Ainsi, les organismes vivants actuels ne représentent-ils qu'une infime partie des organismes ayant existé depuis le début de la vie.

Les crises biologiques sont un exemple de modification importante de la biodiversité (extinctions massives suivies de diversification).

De nombreux facteurs, dont l'activité humaine, provoquent des modifications de la biodiversité.

Notions fondamentales : espèces, variabilité, crise biologique, extinction massive et diversification.

Objectifs : un lien est établi entre le constat d'une évolution rapide au travers d'exemples actuels et les variations de la biodiversité planétaire à l'échelle des temps géologiques et en interaction avec les changements environnementaux. Les élèves apprennent que la biodiversité évolue en permanence et que son évolution inclut des événements aléatoires. On présente quelques causes possibles d'une crise biologique à l'origine de perturbations importantes du fonctionnement des écosystèmes.

### **Capacités**

- Extraire et mettre en relation des informations montrant des exemples actuels de diversifications génétiques ou de spéciations (populations de moustiques résistantes aux insecticides ; spéciation de pinsons des Galapagos, etc.).
- Étudier l'évolution de la biodiversité durant la crise Crétacé-Paléocène notamment avec le groupe des archosauriens et/ou les foraminifères marins (micro-organismes).
- Envisager les effets des pratiques humaines contemporaines sur la biodiversité (6<sup>e</sup> crise biologique) comme un exemple d'interactions entre espèces dirigeant l'évolution de la biodiversité.
- Mobiliser les acquis du collège sur l'arbre du vivant en positionnant par exemple des organismes actuels ou fossiles rencontrés lors d'activités ou sorties (muséums d'histoire naturelle, etc.).

Précisions : les deux exemples de crises suggérées sont : (1) la limite Crétacé-Paléocène (dont les causes possibles [impact météoritique et crise volcanique] seront citées comme les

origines les plus probables sans être développées) et (2) la crise actuelle de la biodiversité souvent appelée par les auteurs scientifiques « 6<sup>e</sup> crise biologique ».

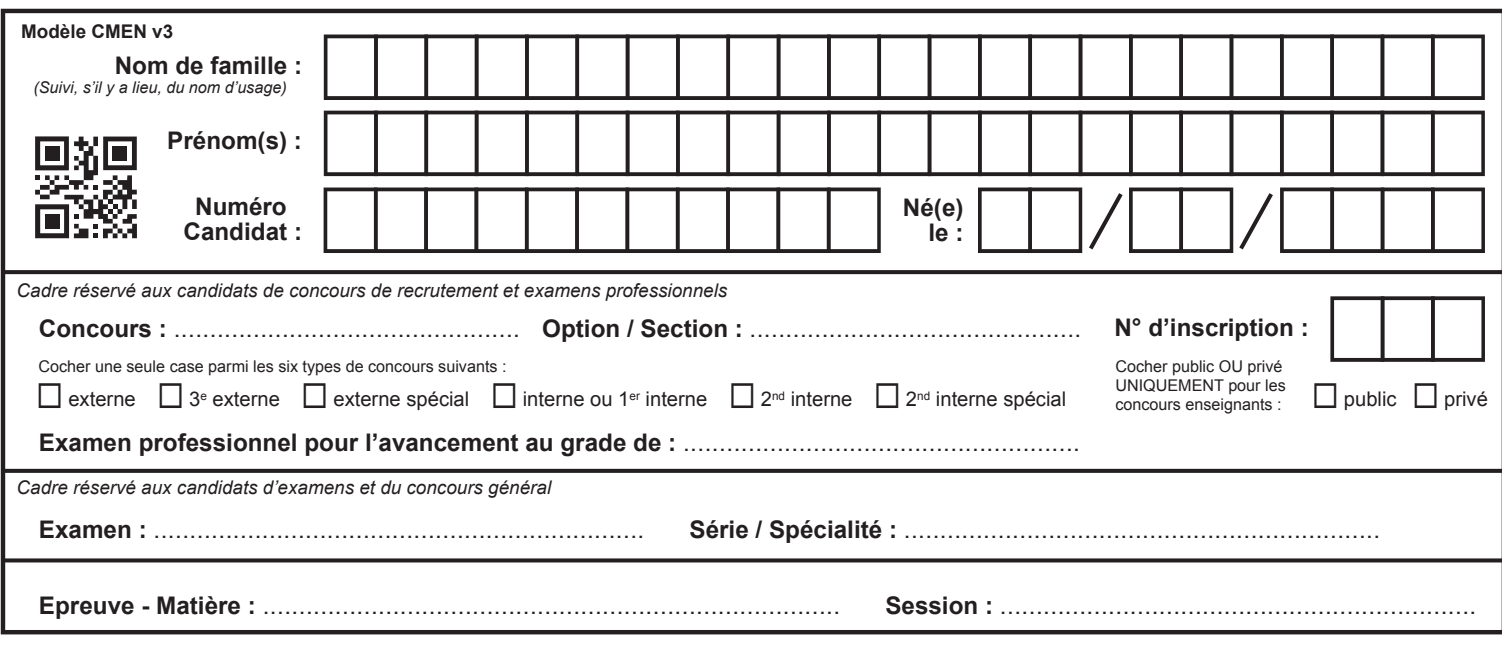

EBE SVT 2

**Document réponse**

# **Tous les documents réponses sont à rendre, même non complétés.**

 $\left(\mathrm{D}\right)$ 

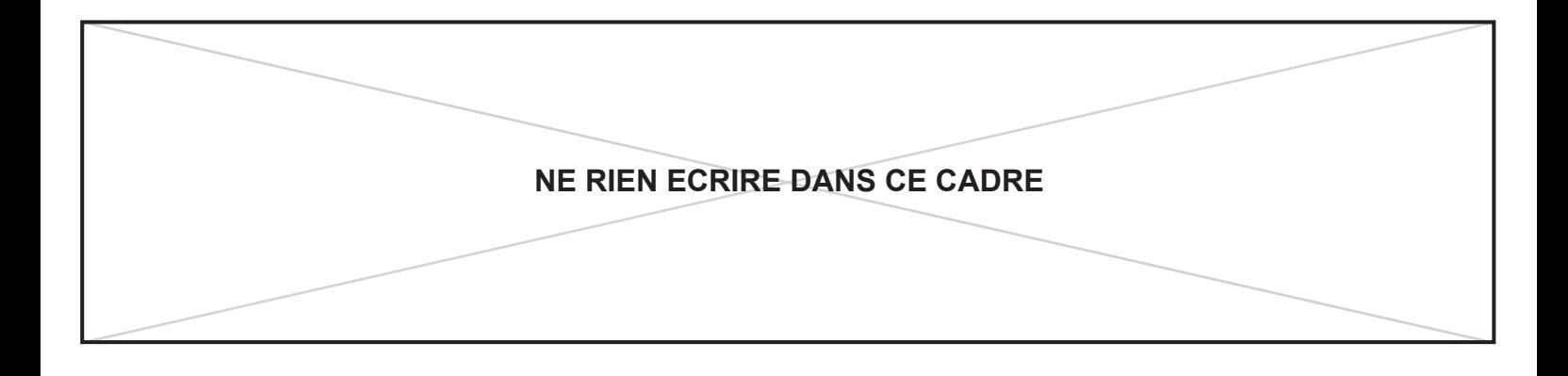

# **DOCUMENT – RÉPONSE (à rendre avec votre copie)**

### **Question 2D-2**

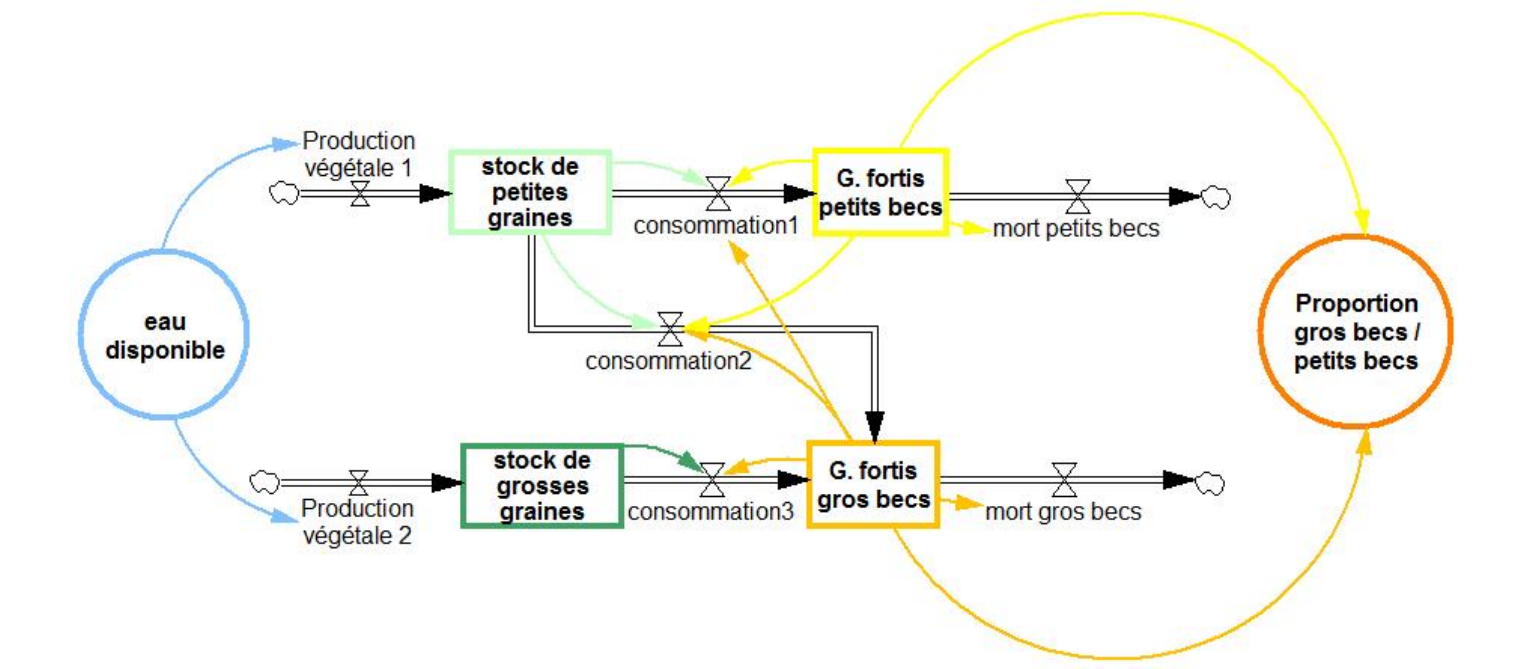